## LuaLAT<sub>E</sub>X-ja jsclasses

## $\rm LuaT$ -ja

2011/10/03

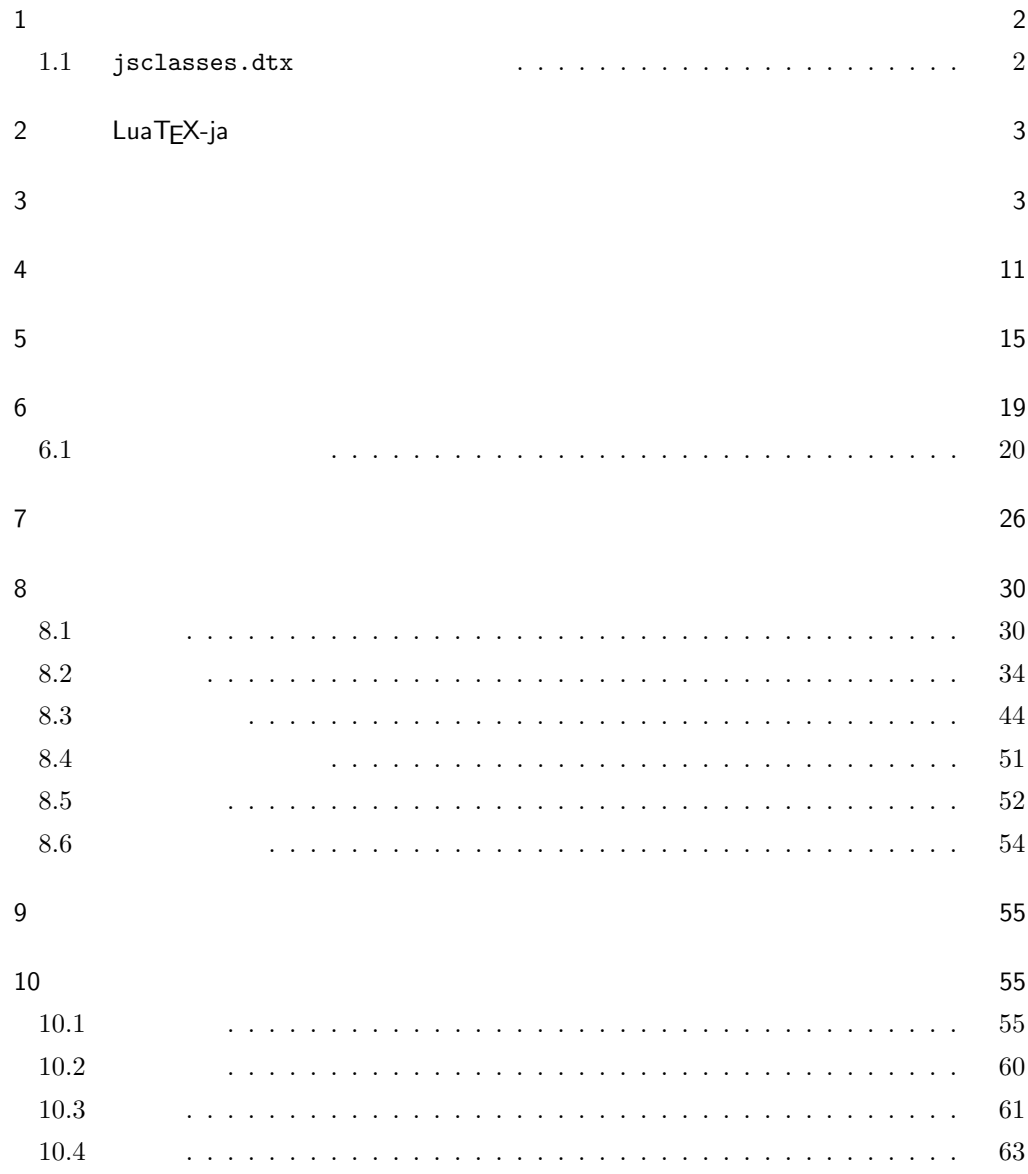

 $11$  64  $12$  67

- $13$   $70$
- <span id="page-1-0"></span> $1$

jsclasses.dtx LuaLATEX-ja

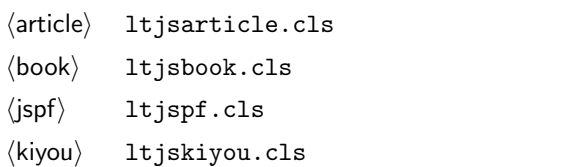

ltjclasses

## ltjclasses  $10$   $11$   $12$

 $10$ 

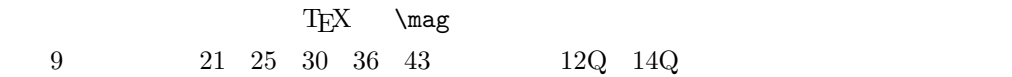

<span id="page-1-1"></span> $1.1$  jsclasses.dtx

jsclasses.dtx ltjsclasses.dtx diff

• フォントメトリック関係のオプション winjis は単に無視されます。

•  $jfm$ -ujis.lua LuaTEX-ja  $OTF$ 

• uplatex

• disablejfam

! LaTeX Error: Too many math alphabets used in version \*\*\*\*. lualatex-math

• papersize  $PDF$ 

• LuaT $FX$ -ja

 ${\tt jsclasses.dat} \label{ex-qscals}$ 

 $\bullet$  amsmath  $\bullet$ 

grfext.sty  $\bullet \ \ \backslash \$ if  $\backslash$   $\mathbb{S}$ hou,  $\cup$   $\backslash$   $\mathbb{S}$ eireki, \Seireki, \Wareki  $12$ 

## <span id="page-2-0"></span>2 LuaTEX-ja

 $JIS$ 

a4paper

luatexja 1 \RequirePackage{luatexja}

## <span id="page-2-1"></span> $3 \overline{\phantom{a}}$

 $\label{thm:1} $$\documentclass{ltjsarticle} $$$ ]{ltjsarticle}

```
\if@restonecol
            2 \newif\if@restonecol
\if@titlepage
           3 \newif\if@titlepage
\i{0}4 \langle book\rangle\neq if\if@openright\label{thm:main} \if@mainmatter \label{thm:main}5 \& book\\newline\if@enablejfam
           6 \newif\if@enablejfam \@enablejfamtrue
                     JIS ISO A0 1 \text{ m}^2 1 : \sqrt{2}\text{mm}A1 A2\ldotsB JIS ISO JIS B0 1.5 \text{ m}^2 ISO
             B1 A0 A1 ISO B0
             1000 \text{ mm} \times 1414 \text{ mm} \text{LATF} \text{X } 2\varepsilon b5paper 250 \text{ mm} \times 176 \text{ mm}
```
3

 $\text{pI4TEX} \ 2_{\varepsilon}$  b5paper  $257 \text{ mm} \times 182 \text{ mm}$   $\text{pI4TEX} \ 2_{\varepsilon}$ 

 $mm$ 

```
7 \DeclareOption{a3paper}{%
```

```
8 \setlength\paperheight {420mm}%
9 \setlength\paperwidth {297mm}}
10 \DeclareOption{a4paper}{%
11 \setlength\paperheight {297mm}%
12 \setlength\paperwidth {210mm}}
13 \DeclareOption{a5paper}{%
14 \setlength\paperheight {210mm}%
15 \setlength\paperwidth {148mm}}
16 \DeclareOption{a6paper}{%
17 \setlength\paperheight {148mm}%
18 \setlength\paperwidth {105mm}}
19 \DeclareOption{b4paper}{%
20 \setlength\paperheight {364mm}%
21 \setlength\paperwidth {257mm}}
22 \DeclareOption{b5paper}{%
23 \setlength\paperheight {257mm}%
24 \setlength\paperwidth {182mm}}
25 \DeclareOption{b6paper}{%
26 \setlength\paperheight {182mm}%
27 \setlength\paperwidth {128mm}}
28 \DeclareOption{a4j}{%
29 \setlength\paperheight {297mm}%
30 \setlength\paperwidth {210mm}}
31 \DeclareOption{a5j}{%
32 \setlength\paperheight {210mm}%
33 \setlength\paperwidth {148mm}}
34 \DeclareOption{b4j}{%
35 \setlength\paperheight {364mm}%
36 \setlength\paperwidth {257mm}}
37 \DeclareOption{b5j}{%
38 \setlength\paperheight {257mm}%
39 \setlength\paperwidth {182mm}}
40 \DeclareOption{a4var}{%
41 \setlength\paperheight {283mm}%
42 \setlength\paperwidth {210mm}}
43 \DeclareOption{b5var}{%
44 \setlength\paperheight {230mm}%
45 \setlength\paperwidth {182mm}}
46 \DeclareOption{letterpaper}{%
47 \setlength\paperheight {11in}%
48 \setlength\paperwidth {8.5in}}
49 \DeclareOption{legalpaper}{%
50 \setlength\paperheight {14in}%
51 \setlength\paperwidth {8.5in}}
52 \DeclareOption{executivepaper}{%
```

```
53 \setlength\paperheight {10.5in}%
54 \setlength\paperwidth {7.25in}}
55 \newif\if@landscape
56 \@landscapefalse
57 \DeclareOption{landscape}{\@landscapetrue}
  slide slide
58 \newif\if@slide
59 \@slidefalse
                      10pt 11pt 12pt 8pt 9pt 14pt 17pt 21pt 25pt
30pt 36pt 43pt20pt \qquad \qquad \qquad \qquad \qquad \qquad \qquad \qquad \qquad \qquad \qquad \qquad \qquad \qquad \qquad \qquad \qquad \qquad \qquad \qquad \qquad \qquad \qquad \qquad \qquad \qquad \qquad \qquad \qquad \qquad \qquad \qquad \qquad \qquad \qquad \qquad10[2003-03-22] 14Q[2003-04-18] 12Q
60 \newcommand{\@ptsize}{0}
61 \DeclareOption{slide}{\@slidetrue\renewcommand{\@ptsize}{26}\@landscapetrue\@titlepagetrue}
62 \DeclareOption{8pt}{\renewcommand{\@ptsize}{-2}}
63 \DeclareOption{9pt}{\renewcommand{\@ptsize}{-1}}
64 \DeclareOption{10pt}{\renewcommand{\@ptsize}{0}}
65 \DeclareOption{11pt}{\renewcommand{\@ptsize}{1}}
66 \DeclareOption{12pt}{\renewcommand{\@ptsize}{2}}
67 \DeclareOption{14pt}{\renewcommand{\@ptsize}{4}}
68 \DeclareOption{17pt}{\renewcommand{\@ptsize}{7}}
69 \DeclareOption{20pt}{\renewcommand{\@ptsize}{10}}
70 \DeclareOption{21pt}{\renewcommand{\@ptsize}{11}}
71 \DeclareOption{25pt}{\renewcommand{\@ptsize}{15}}
72 \DeclareOption{30pt}{\renewcommand{\@ptsize}{20}}
73 \DeclareOption{36pt}{\renewcommand{\@ptsize}{26}}
74 \DeclareOption{43pt}{\renewcommand{\@ptsize}{33}}
75 \DeclareOption{12Q}{\renewcommand{\@ptsize}{1200}}
76 \DeclareOption{14Q}{\renewcommand{\@ptsize}{1400}}
                               erop marks and the limit of the limit of the limit of the limit of the limit of the limit of the limit of the limit of the limit of the limit of the limit of the limit of the limit of the limit of the limit of the limit of
tombow tombow tombo
                                                                      \hour \minute
luatexja-compat.sty
77 \hour\time \divide\hour by 60\relax
78 \@tempcnta\hour \multiply\@tempcnta 60\relax
79 \minute\time \advance\minute-\@tempcnta
80 \DeclareOption{tombow}{%
```
- 81 \tombowtrue \tombowdatetrue
- \setlength{\@tombowwidth}{.1\p@}%
- 83 \@bannertoken{%
- 84 \jobname\space(\number\year-\two@digits\month-\two@digits\day
- 85 \space\two@digits\hour:\two@digits\minute)}%
- 86 \maketombowbox}
- 87 \DeclareOption{tombo}{%
- 88 \tombowtrue \tombowdatefalse
- 89 \setlength{\@tombowwidth}{.1\p@}%
- 90 \maketombowbox}

#### mentuke mentuke でんちょうかい

- 91 \DeclareOption{mentuke}{%
- 92 \tombowtrue \tombowdatefalse
- 93 \setlength{\@tombowwidth}{\z@}%
- 94 \maketombowbox}

#### twoside twoside

#### $[2003-04-29]$  vartwoside

- 95 \DeclareOption{oneside}{\@twosidefalse \@mparswitchfalse}
- 96 \DeclareOption{twoside}{\@twosidetrue \@mparswitchtrue}
- 97\DeclareOption{vartwoside}{\@twosidetrue \@mparswitchfalse}

#### twocolumn

98 \DeclareOption{onecolumn}{\@twocolumnfalse} 99 \DeclareOption{twocolumn}{\@twocolumntrue}

#### titlepage

100 \DeclareOption{titlepage}{\@titlepagetrue} 101 \DeclareOption{notitlepage}{\@titlepagefalse}

#### $\begin{minipage}[b]{0.4em} \centering \begin{tabular}{l} \textbf{open} & \textbf{open} \\ \textbf{open} & \textbf{open} \end{tabular} \end{minipage}$

102 (book)\DeclareOption{openright}{\@openrighttrue} 103 (book)\DeclareOption{openany}{\@openrightfalse}

#### eqnarray  $\mathbf x$

#### eqnarray  $L^{\text{AT}}$ FX eqnarray  $\&$

#### \displaystyle

104 \def\eqnarray{%

- 105 \stepcounter{equation}%
- 106 \def\@currentlabel{\p@equation\theequation}%
- 107 \global\@eqnswtrue
- 108 \m@th
- 109 \global\@eqcnt\z@
- 110 \tabskip\@centering

```
leqno the fleqn that the constant of f and f and f are f and f are f and f are f and f are f and f are f and f are f and f are f and f are f are f and f are f and f are f and
119 \DeclareOption{leqno}{\input{leqno.clo}}
120 \DeclareOption{fleqn}{\input{fleqn.clo}%
121 % fleqn \epsilon eqnarray
122 \def\eqnarray{%
123 \stepcounter{equation}%
124 \def\@currentlabel{\p@equation\theequation}%
125 \global\@eqnswtrue\m@th
126 \global\@eqcnt\z@
127 \tabskip\mathindent
128 \let\\=\@eqncr
129 \setlength\abovedisplayskip{\topsep}%
130 \ifvmode
131 \addtolength\abovedisplayskip{\partopsep}%
132 \qquad \text{If }133 \addtolength\abovedisplayskip{\parskip}%
134 \setlength\belowdisplayskip{\abovedisplayskip}%
135 \setlength\belowdisplayshortskip{\abovedisplayskip}%
136 \setlength\abovedisplayshortskip{\abovedisplayskip}%
137 $$\everycr{}\halign to\linewidth% $$
138 \bgroup
139 \hskip\@centering$\displaystyle\tabskip\z@skip{##}$\@eqnsel
140 &\global\@eqcnt\@ne \hfil$\displaystyle{{}##{}}$\hfil
141 &\global\@eqcnt\tw@
142 $\displaystyle{##}$\hfil \tabskip\@centering
143 &\global\@eqcnt\thr@@ \hb@xt@\z@\bgroup\hss##\egroup
144 \tabskip\z@skip\cr
145 }<sup>}</sup>
```
open  $\mathcal{O}$ 

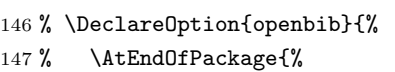

111 \let\\\@eqncr

118  $\{cr\}$ 

117 \tabskip\z@skip

112 \$\$\everycr{}\halign to\displaywidth\bgroup

113 \hskip\@centering\$\displaystyle\tabskip\z@skip{##}\$\@eqnsel

115 &\global\@eqcnt\tw@ \$\displaystyle{##}\$\hfil\tabskip\@centering

114 &\global\@eqcnt\@ne \hfil\$\displaystyle{{}##{}}\$\hfil

116 &\global\@eqcnt\thr@@ \hb@xt@\z@\bgroup\hss##\egroup

- 148 % \renewcommand\@openbib@code{%
- 149 % \advance\leftmargin\bibindent
- 150 % \itemindent -\bibindent
- 151 % \listparindent \itemindent
- 152 %  $\n\text{parsep }Z@$

153 % \renewcommand\newblock{\par}}}

 $\mathrm{pT}\mathrm{EX}$  and  $16$  $\emph{LuaT}\text{EX} \qquad \emph{Omega}$  **EVEX**  $2\varepsilon$ lualatex-math \DeclareOption{disablejfam}{% \ClassWarningNoLine{\@currname}{The class option 'disablejfam' is obsolete}} draft overfull box 5pt \newif\ifdraft \DeclareOption{draft}{\drafttrue \setlength\overfullrule{5pt}} \DeclareOption{final}{\draftfalse \setlength\overfullrule{0pt}}  $\overline{\text{OTF}}$ jfm-ujis.lua  $\text{min10}$  goth10  $\label{eq:pr} \texttt{pT} \texttt{E}\texttt{X} \qquad \qquad \texttt{jis}$ ントメトリックと互換のメトリックを使いたい場合は,ptexjis というオプションを指定し winjis  $\hspace{1cm}$  winjis  $\hspace{1cm}$   $\hspace{1cm}$  \newif\ifmingoth \mingothfalse \newif\ifjisfont \jisfontfalse \newif\ifptexjis \ptexjisfalse \DeclareOption{winjis}{% \ClassWarningNoLine{\@currname}{The class option 'winjis' is obsolete}} \DeclareOption{uplatex}{% \ClassWarningNoLine{\@currname}{The class option 'uplatex' is obsolete}} \DeclareOption{mingoth}{\mingothtrue} \DeclareOption{ptexjis}{\ptexjistrue} \DeclareOption{jis}{\jisfonttrue} papersize 1tjsclasses papersize ず,PDF のページサイズは適切に設定されます。 \newif\ifpapersize \papersizefalse \DeclareOption{papersize}{\papersizetrue} english \newif\if@english 176 \@englishfalse

\DeclareOption{english}{\@englishtrue}

```
ltjsreport report report
178 (*book)
179 \newif\if@report
180 \@reportfalse
181 \DeclareOption{report}{\@reporttrue\@openrightfalse\@twosidefalse\@mparswitchfalse}
```

```
182 \langle /book \rangle
```
multicols url

### $\Re$ equirePackage

183 (article)\ExecuteOptions{a4paper,oneside,onecolumn,notitlepage,final} 184 (book)\ExecuteOptions{a4paper,twoside,onecolumn,titlepage,openright,final} 185  $\langle$ jspf $\rangle$ \ExecuteOptions{a4paper,twoside,twocolumn,notitlepage,fleqn,final} 186 (kiyou)\ExecuteOptions{a4paper,twoside,twocolumn,notitlepage,final} 187 \ProcessOptions 188 \if@slide

```
189 \def\maybeblue{\@ifundefined{ver@color.sty}{}{\color{blue}}}
190 \text{ Yfi}191 \if@landscape
192 \setlength\@tempdima {\paperheight}
193 \setlength\paperheight{\paperwidth}
194 \setlength\paperwidth {\@tempdima}
195 \fi
```
#### \n@baseline

 $204 \setminus fi$ 

196 (article | book)\if@slide\def\n@baseline{13}\else\def\n@baseline{16}\fi

197  $\frac{\text{14.554375}}{197}$ 

198 (kiyou)\def\n@baseline{14.897}

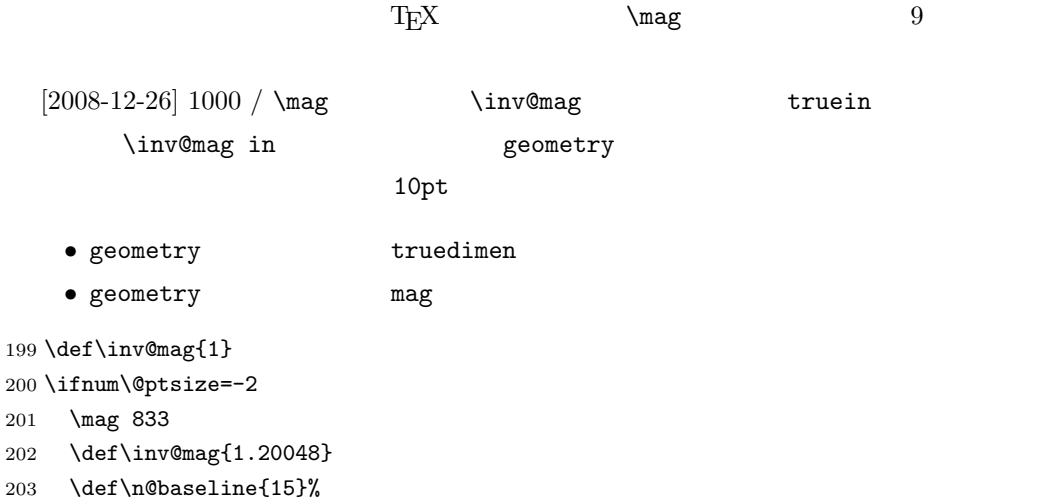

```
205 \ifnum\@ptsize=-1
206 \mag 913 % formerly 900
207 \def\inv@mag{1.09529}
208 \def\n@baseline{15}%
209 \fi
210 \ifnum\@ptsize=1
211 \mag 1095 % formerly 1100
212 \def\inv@mag{0.913242}
213 \fi
214 \ifnum\@ptsize=2
215 \mag 1200
216 \def\inv@mag{0.833333}
217 \fi
218 \ifnum\@ptsize=4
219 \mag 1440
220 \def\inv@mag{0.694444}
221 \fi
222 \ifnum\@ptsize=7
223 \mag 1728
224 \def\inv@mag{0.578704}
225 \fi
226 \ifnum\@ptsize=10
227 \mag 2000
228 \def\inv@mag{0.5}
229 \fi
230 \ifnum\@ptsize=11
231 \mag 2074
232 \def\inv@mag{0.48216}
233 \fi
234 \ifnum\@ptsize=15
235 \mag 2488
236 \def\inv@mag{0.401929}
237 \fi
238 \ifnum\@ptsize=20
239 \mag 2986
240 \def\inv@mag{0.334896}
241 \overline{\text{f}i}242 \ifnum\@ptsize=26
243 \mag 3583
244 \def\inv@mag{0.279096}
245 \fi
246 \ifnum\@ptsize=33
247 \mag 4300
248 \def\inv@mag{0.232558}
249 \fi
250 \ifnum\@ptsize=1200
251 \mag 923
252 \def\inv@mag{1.0834236}
253 \fi
```

```
254 \ifnum\@ptsize=1400
255 \mag 1077
256 \def\inv@mag{0.928505}
257\etai
258 (*kiyou)
259 \mag 977
260 \def\inv@mag{1.02354}
261 \langle/kiyou\rangle262 \setlength\paperwidth{\inv@mag\paperwidth}%
263 \setlength\paperheight{\inv@mag\paperheight}%
```
#### PDF

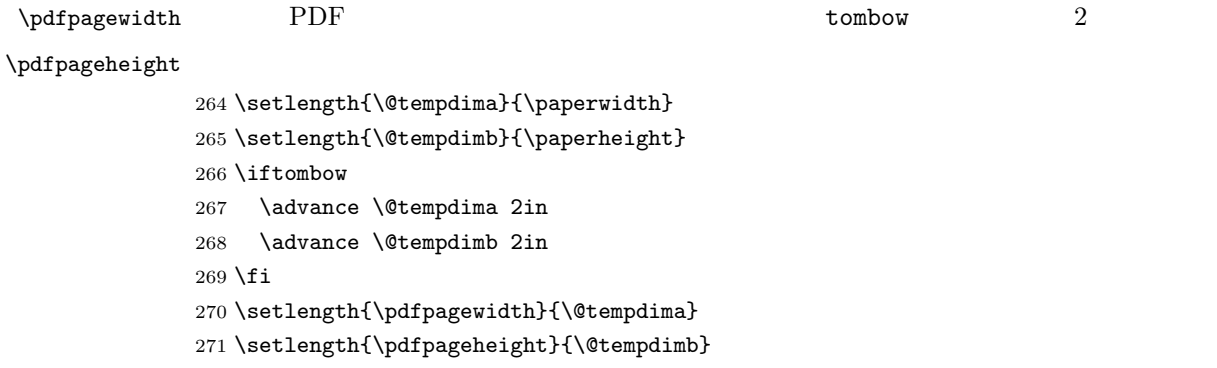

## <span id="page-10-0"></span>4 和文フォントの選択

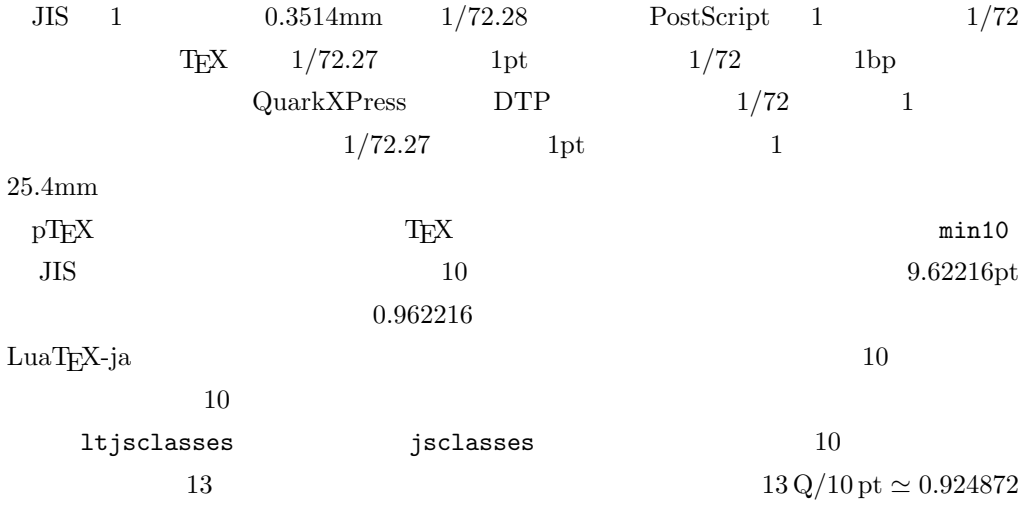

 $\langle *!j$ spf $\rangle$  \expandafter\let\csname JY3/mc/m/n/10\endcsname\relax \ifmingoth  $275 \quad \texttt{\label{mod2} $$\DeclareFontShape{JY3}_{mc}_{m}^{a}<\s \ast \ [0.924872] \ psft: Ryumin-Light: jfm=min{}$ \DeclareFontShape{JY3}{gt}{m}{n}{<-> s \* [0.924872] psft:GothicBBB-Medium:jfm=min}{}

```
277 \else
278 \ifptexjis
279 \DeclareFontShape{JY3}{mc}{m}{n}{<-> s * [0.924872] psft:Ryumin-Light:jfm=jis}{}
280 \DeclareFontShape{JY3}{gt}{m}{n}{<-> s * [0.924872] psft:GothicBBB-Medium:jfm=jis}{}
281 \else
282 \DeclareFontShape{JY3}{mc}{m}{n}{<-> s * [0.924872] psft:Ryumin-Light:jfm=ujis}{}
283 \DeclareFontShape{JY3}{gt}{m}{n}{<-> s * [0.924872] psft:GothicBBB-Medium:jfm=ujis}{}
284 \overrightarrow{fi}285 \fi
286 \langle /!jspf\rangle10 \t\t 0.924872 \t\t 9.25DTP 1/72 9.21 10
 9PostScript 9 0.9 * 72.27/72 \simeq0.903375
287 \langle * |spf\rangle288 \expandafter\let\csname JY3/mc/m/n/10\endcsname\relax
289 \ifmingoth
290 \DeclareFontShape{JY3}{mc}{m}{n}{<-> s * [0.903375] psft:Ryumin-Light:jfm=min}{}
291 \DeclareFontShape{JY3}{gt}{m}{n}{<-> s * [0.903375] psft:GothicBBB-Medium:jfm=min}{}
292 \else
293 \ifptexjis
294 \DeclareFontShape{JY3}{mc}{m}{n}{<-> s * [0.903375] psft:Ryumin-Light:jfm=jis}{}
295 \DeclareFontShape{JY3}{gt}{m}{n}{<-> s * [0.903375] psft:GothicBBB-Medium:jfm=jis}{}
296 \else
297 \DeclareFontShape{JY3}{mc}{m}{n}{<-> s * [0.903375] psft:Ryumin-Light:jfm=ujis}{}
298 \DeclareFontShape{JY3}{gt}{m}{n}{<-> s * [0.903375] psft:GothicBBB-Medium:jfm=ujis}{}
299 \fi
300 \fi
301 \langle /jspf \rangle
```
 $[2003-03-16]$ 

まうという弊害がありました。amsthm を使わない場合は定理の本文が明朝になるように

 $\lambda$   $\text{TeV}$ 

 $[2004-11-03] \rm{amily}$ 

 \DeclareFontShape{JY3}{mc}{bx}{n}{<->ssub\*gt/m/n}{} \DeclareFontShape{JY3}{gt}{bx}{n}{<->ssub\*gt/m/n}{} \DeclareFontShape{JY3}{mc}{m}{it}{<->ssub\*mc/m/n}{} \DeclareFontShape{JY3}{mc}{m}{sl}{<->ssub\*mc/m/n}{} \DeclareFontShape{JY3}{mc}{m}{sc}{<->ssub\*mc/m/n}{} \DeclareFontShape{JY3}{gt}{m}{it}{<->ssub\*gt/m/n}{}

```
308 \DeclareFontShape{JY3}{gt}{m}{sl}{<->ssub*gt/m/n}{}
309 \DeclareFontShape{JY3}{mc}{bx}{it}{<->ssub*gt/m/n}{}
310 \DeclareFontShape{JY3}{mc}{bx}{sl}{<->ssub*gt/m/n}{}
311 % \DeclareFontShape{JT3}{mc}{bx}{n}{<->ssub*gt/m/n}{}
312 % \DeclareFontShape{JT3}{gt}{bx}{n}{<->ssub*gt/m/n}{}
313 %% \DeclareFontShape{JT3}{mc}{m}{it}{<->ssub*mc/m/n}{}
314 %% \DeclareFontShape{JT3}{mc}{m}{sl}{<->ssub*mc/m/n}{}
315 %% \DeclareFontShape{JT3}{mc}{m}{sc}{<->ssub*mc/m/n}{}
316 %% \DeclareFontShape{JT3}{gt}{m}{it}{<->ssub*gt/m/n}{}
317 %% \DeclareFontShape{JT3}{gt}{m}{sl}{<->ssub*gt/m/n}{}
318 %% \DeclareFontShape{JT3}{mc}{bx}{it}{<->ssub*gt/m/n}{}
319 %% \DeclareFontShape{JT3}{mc}{bx}{sl}{<->ssub*gt/m/n}{}
320 \DeclareRobustCommand\rmfamily
321 {\not@math@alphabet\rmfamily\mathrm
322 \romanfamily\rmdefault\kanjifamily\mcdefault\selectfont}
323 \DeclareRobustCommand\sffamily
324 {\not@math@alphabet\sffamily\mathsf
325 \romanfamily\sfdefault\kanjifamily\gtdefault\selectfont}
326 \DeclareRobustCommand\ttfamily
327 {\not@math@alphabet\ttfamily\mathtt
328 \romanfamily\ttdefault\kanjifamily\gtdefault\selectfont}
   \text{LuaT}_\text{E}\text{X}-\text{j}\text{a}\begin{array}{ccc}\n\text{LualATF} \text{X} & \text{jsclasses.} \text{dtx} \\
\end{array}\textmc, \textgt
        2005/12/01 LAT<sub>EX</sub> pLAT<sub>EX</sub> Thanks: ymt
  [2010-03-14] http://oku.edu.mie-u.ac.jp/tex/mod/forum/discuss.php?d=411
329 \def\reDeclareMathAlphabet#1#2#3{%
330 \edef\@tempa{\expandafter\@gobble\string#2}%
331 \edef\@tempb{\expandafter\@gobble\string#3}%
332 \edef\@tempc{\string @\expandafter\@gobbletwo\string#2}%
333 \ifx\@tempc\@tempa%
334 \edef\@tempa{\expandafter\@gobbletwo\string#2}%
335 \edef\@tempb{\expandafter\@gobbletwo\string#3}%
336 \fi
337 \begingroup
338 \let\protect\noexpand
339 \def\@tempaa{\relax}%
340 \expandafter\ifx\csname RDMAorg@\@tempa\endcsname\relax
341 \edef\@tempaa{\expandafter\def\expandafter\noexpand%
342 \csname RDMAorg@\@tempa\endcsname{%
343 \expandafter\noexpand\csname\@tempa\endcsname}}%
344 \fi
```

```
345 \def\@tempbb{\relax}%
```

```
346 \expandafter\ifx\csname RDMAorg@\@tempb\endcsname\relax
347 \edef\@tempbb{\expandafter\def\expandafter\noexpand%
348 \csname RDMAorg@\@tempb\endcsname{%
349 \expandafter\noexpand\csname\@tempb\endcsname}}%
350 \fi
351 \edef\@tempc{\@tempaa\@tempbb}%
352 \expandafter\endgroup\@tempc%
353 \edef#1{\noexpand\protect\expandafter\noexpand\csname%
354 \expandafter\@gobble\string#1\space\space\endcsname}%
355 \expandafter\edef\csname\expandafter\@gobble\string#1\space\space\endcsname%
356 {\noexpand\DualLang@mathalph@bet%
357 {\expandafter\noexpand\csname RDMAorg@\@tempa\endcsname}%
358 {\expandafter\noexpand\csname RDMAorg@\@tempb\endcsname}%
359 }%
360 }
361 \@onlypreamble\reDeclareMathAlphabet
362 \def\DualLang@mathalph@bet#1#2{%
363 \relax\ifmmode
364 \ifx\math@bgroup\bgroup% 2e normal style (\mathrm{...})
365 \bgroup\let\DualLang@Mfontsw\DLMfontsw@standard
366 \else
367 \ifx\math@bgroup\relax% 2e two letter style (\rm->\mathrm)
368 \let\DualLang@Mfontsw\DLMfontsw@oldstyle
369 \else
370 \ifx\math@bgroup\@empty% 2.09 oldlfont style ({\mathrm ...})
371 \let\DualLang@Mfontsw\DLMfontsw@oldlfont
372 \else% panic! assume 2e normal style
373 \bgroup\let\DualLang@Mfontsw\DLMfontsw@standard
374 \fi
375 \fi
376 \fi
377 \else
378 \let\DualLang@Mfontsw\@firstoftwo
379 \fi
380 \DualLang@Mfontsw{#1}{#2}%
381 }
382 \def\DLMfontsw@standard#1#2#3{#1{#2{#3}}\egroup}
383 \def\DLMfontsw@oldstyle#1#2{#1\relax\@fontswitch\relax{#2}}
384 \def\DLMfontsw@oldlfont#1#2{#1\relax#2\relax}
385 \if@compatibility\else
386 \DeclareSymbolFont{mincho}{JY3}{mc}{m}{n}
387 \DeclareSymbolFontAlphabet{\mathmc}{mincho}
388 \SetSymbolFont{mincho}{bold}{JY3}{gt}{m}{n}
389 \jfam\symmincho
390 \DeclareMathAlphabet{\mathgt}{JY3}{gt}{m}{n}
391 \fi
392 \AtBeginDocument{%
393 \reDeclareMathAlphabet{\mathrm}{\@mathrm}{\@mathmc}
394 \reDeclareMathAlphabet{\mathbf}{\@mathbf}{\@mathgt}}
```
<span id="page-14-0"></span>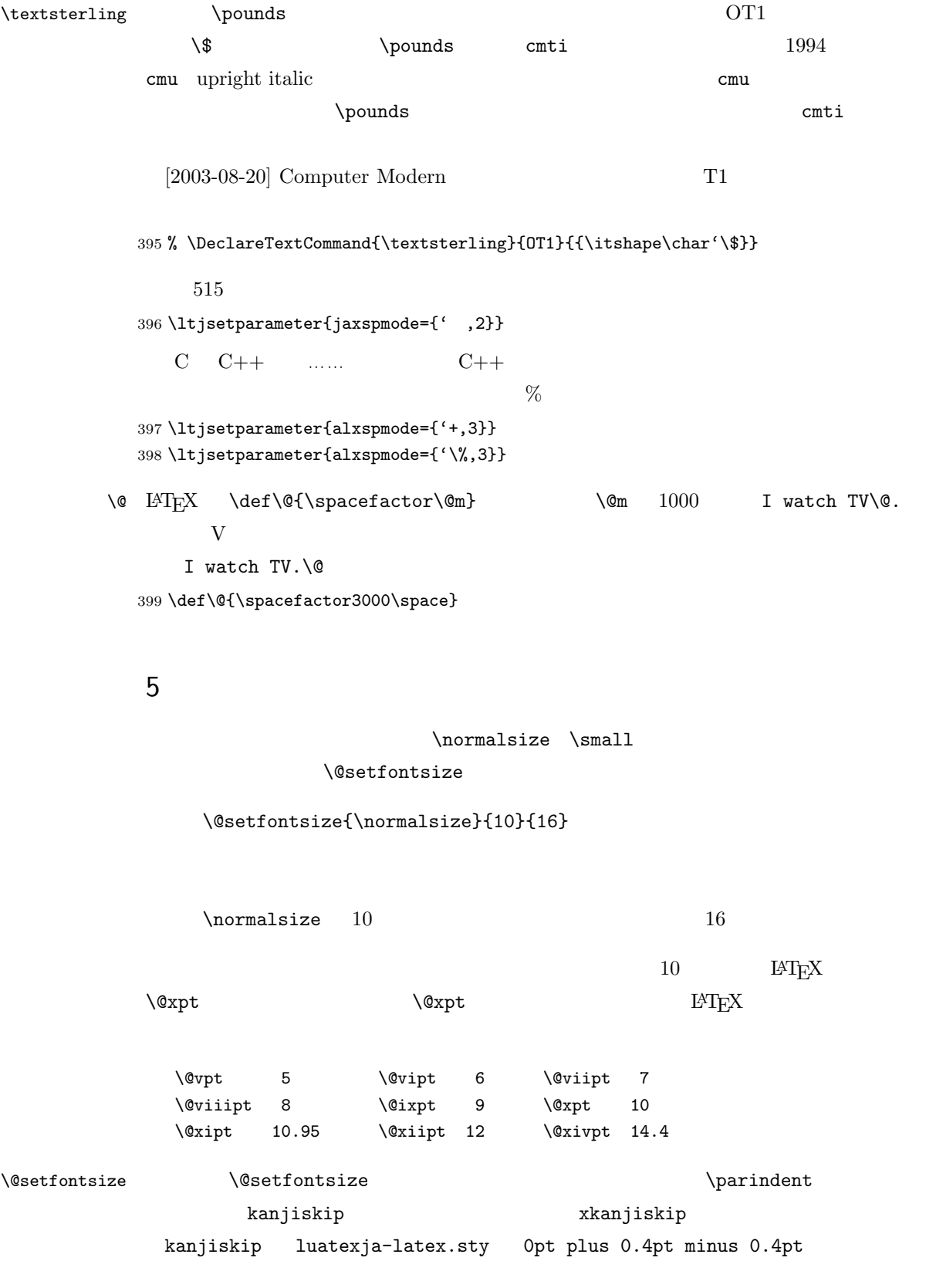

 $x$ kanjiskip  $1/4$ 

Times Palatino

 $\partial$  $[2008-02-18]$  english  $\partial$  \def\@setfontsize#1#2#3{% % \@nomath#1% \ifx\protect\@typeset@protect \let\@currsize#1% \fi \fontsize{#2}{#3}\selectfont \ifdim\parindent>\z@ \if@english \parindent=1em \else \parindent=1\zw \fi \fi \ltjsetparameter{kanjiskip={0\zw plus .1\zw minus .01\zw}} \if@slide \ltjsetparameter{xkanjiskip={0.1em}} \else \ltjsetparameter{xkanjiskip={0.25em plus 0.15em minus 0.06em}} \fi}

\emergencystretch

\emergencystretch 3\zw

#### \ifnarrowbaselines

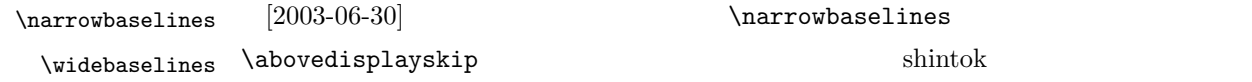

 $[2008-02-18]$  english TODO: Hasumi  $[qa:54539]$  \newif\ifnarrowbaselines \if@english \narrowbaselinestrue \fi \def\narrowbaselines{% \narrowbaselinestrue \skip0=\abovedisplayskip \skip2=\abovedisplayshortskip \skip4=\belowdisplayskip

```
427 \skip6=\belowdisplayshortskip
```
- 428 \@currsize\selectfont
- 429 \abovedisplayskip=\skip0
- 
- 430 \abovedisplayshortskip=\skip2
- 431 \belowdisplayskip=\skip4
- 432 \belowdisplayshortskip=\skip6\relax}
- 433 \def\widebaselines{\narrowbaselinesfalse\@currsize\selectfont}

#### $\n\times$

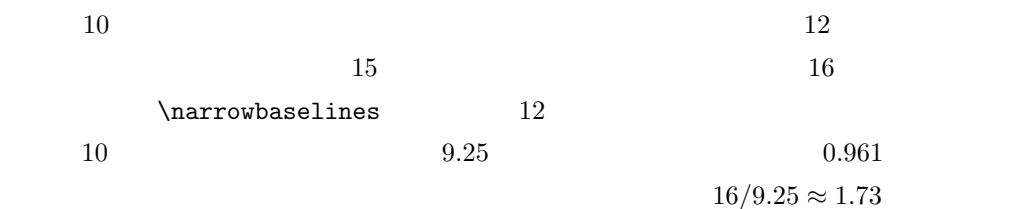

#### $1.75$

```
434 \renewcommand{\normalsize}{%
435 \ifnarrowbaselines
436 \@setfontsize\normalsize\@xpt\@xiipt
437 \else
438 \@setfontsize\normalsize\@xpt{\n@baseline}%
439 \fi
```
#### $\abot$ vedisplayskip  $\abot$

\belowdisplayshortskip

 $[2003-02-16]$ 

 $[2009-08-26]$  T<sub>F</sub>X Q & A 52569

440 \abovedisplayskip 11\p@ \@plus3\p@ \@minus4\p@

441 \abovedisplayshortskip \z@ \@plus3\p@

442 \belowdisplayskip 9\p@ \@plus3\p@ \@minus4\p@

443 \belowdisplayshortskip \belowdisplayskip

 $\alpha$  and  $\alpha$  and  $\alpha$ 

#### \@listI

444 \let\@listi\@listI}

#### 445 \normalsize

\Cht

#### lltjfont.dtx

\Cdp  $\Cwd$  446 \setbox0\hbox{\char"3000}% \Cvs  $447$  \setlength\Cht{\ht0} \Chs 449 \setlength\Cwd{\wd0} 設定します。たとえば \Cwd \normalfont の全角幅(1\zw)です。 448 \setlength\Cdp{\dp0} 450 \setlength\Cvs{\baselineskip} 451 \setlength\Chs{\wd0}

```
\mathrm{Z} \small \mathrm{Z} \normalsize \mathrm{Z}16 \times 0.9 = 14.4 \small
             ここでは和文 13 ポイント,欧文 11 ポイントとします。また,\topsep \parsep は,元
                      4 \pm 2 2 \pm 1 \sqrt{z}452 \newcommand{\small}{%
            453 \ifnarrowbaselines
            454 (!kiyou) \@setfontsize\small\@ixpt{11}%
            455 \langle \text{kivou} \rangle \@setfontsize\small{8.8888}{11}%
            456 \else
            457 (!kiyou) \@setfontsize\small\@ixpt{13}%
            458 (kiyou) \@setfontsize\small{8.8888}{13.2418}%
            459 \fi
            460 \abovedisplayskip 9\p@ \@plus3\p@ \@minus4\p@
            461 \abovedisplayshortskip \z@ \@plus3\p@
            462 \belowdisplayskip \abovedisplayskip
            463 \belowdisplayshortskip \belowdisplayskip
            464 \def\@listi{\leftmargin\leftmargini
            465 \topsep \z@
            466 \parsep \z<sup>@</sup>
            467 \itemsep \parsep}}
\footnotesize \footnotesize \times \topsep \parsep 3 ± 1 2 ± 1
             \chi_{\rm Z}468 \newcommand{\footnotesize}{%
            469 \ifnarrowbaselines
            470 \langle!kiyou\rangle \@setfontsize\footnotesize\@viiipt{9.5}%
            471 (kiyou) \@setfontsize\footnotesize{8.8888}{11}%
            472 \else
            473 (!kiyou) \@setfontsize\footnotesize\@viiipt{11}%
            474 \langlekiyou\rangle \@setfontsize\footnotesize{8.8888}{13.2418}%
            475 \fi
            476 \abovedisplayskip 6\p@ \@plus2\p@ \@minus3\p@
            477 \abovedisplayshortskip \z@ \@plus2\p@
            478 \belowdisplayskip \abovedisplayskip
            479 \belowdisplayshortskip \belowdisplayskip
            480 \def\@listi{\leftmargin\leftmargini
            481 \topsep \z@
            482 \parsep \z@
            483 \itemsep \parsep}}
 \scriptsize
      \tiny
      \large
      \Large
      \Upsilon.ARGE
       \huge
      \Huge
      \HUGE
             \lambdalarge \lambda\infty[2004-11-03] \HUGE
            484 \newcommand{\scriptsize}{\@setfontsize\scriptsize\@viipt\@viiipt}
            485 \newcommand{\tiny}{\@setfontsize\tiny\@vpt\@vipt}
                                               18
```

```
486 \if@twocolumn
487 \!kiyou\ \newcommand{\large}{\@setfontsize\large\@xiipt{\n@baseline}}
488 (kiyou) \newcommand{\large}{\@setfontsize\large{11.111}{\n@baseline}}
489 \else
490 \langle \newcommand{\large}{\@setfontsize\large\@xiipt{17}}
491 (kiyou) \newcommand{\large}{\@setfontsize\large{11.111}{17}}
492 \fi
493 \!kiyou\\newcommand{\Large}{\@setfontsize\Large\@xivpt{21}}
494 (kiyou)\newcommand{\Large}{\@setfontsize\Large{12.222}{21}}
495 \newcommand{\LARGE}{\@setfontsize\LARGE\@xviipt{25}}
496 \newcommand{\huge}{\@setfontsize\huge\@xxpt{28}}
497 \newcommand{\Huge}{\@setfontsize\Huge\@xxvpt{33}}
498 \newcommand{\HUGE}{\@setfontsize\HUGE{30}{40}}
```
\narrowbaselines

\narrowbaselines

amsmath smallmatrix

499 \everydisplay=\expandafter{\the\everydisplay \narrowbaselines}

amsmath equation okumacro **chain of the original** 

 $\boldsymbol{\theta}$  \bfseries  $\boldsymbol{\theta}$ \sffamily \bfseries  $\text{``refamily} \$ 1997  $\sf \sf{small} \$   $\sf \sf{shc}$  M  $\left\{ \text{shc} \right\}$ 

500 % \newcommand{\headfont}{\bfseries}

501 \newcommand{\headfont}{\gtfamily\sffamily}

502 % \newcommand{\headfont}{\sffamily\fontseries{sbc}\selectfont}

## <span id="page-18-0"></span> $6$

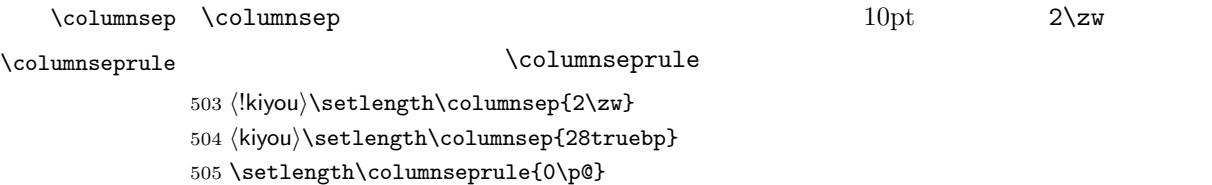

<span id="page-19-0"></span>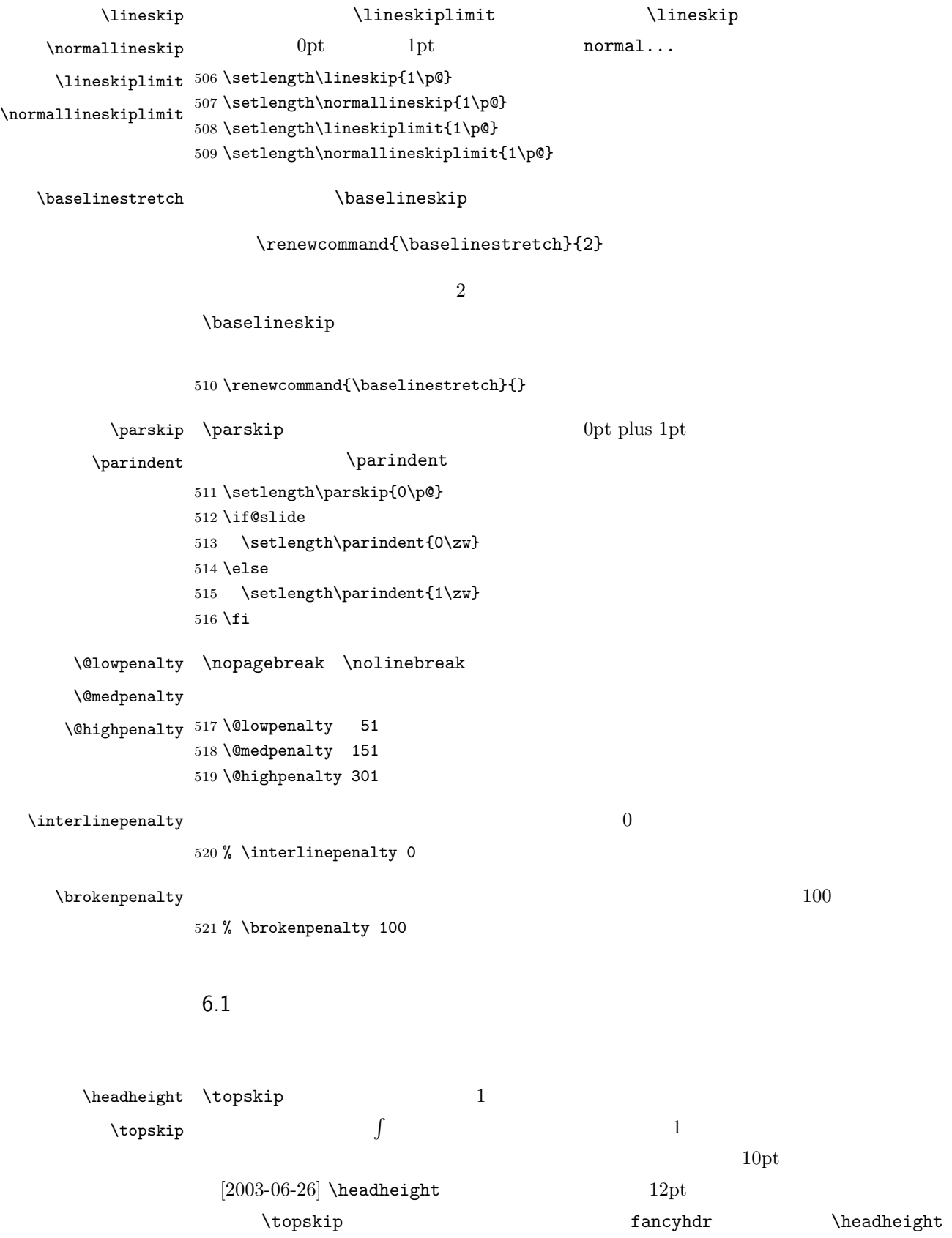

\headheight \topskip 522 \setlength\topskip{10\p@} 523 \if@slide 524 \setlength\headheight{0\p@} 525 \else 526 \setlength\headheight{2\topskip} 527 \fi  $\setminus$ footskip  $\setminus$ footskip  $\setminus$ footskip  $\setminus$  $0.35$ in  $8.89$ mm book  $30$ pt  $10.54$ mm  $1cm \qquad \qquad \qquad 0.03367 \qquad \qquad \qquad \qquad$ 528  $\langle *$ article | kiyou) 529 \if@slide 530 \setlength\footskip{0pt} 531 \else 532 \setlength\footskip{0.03367\paperheight} 533 \ifdim\footskip<\baselineskip 534 \setlength\footskip{\baselineskip} 535 \fi 536  $\xi$ i 537  $\langle$  article | kiyou) 538 (jspf)\setlength\footskip{9mm} 539 (\*book) 540 \if@report 541 \setlength\footskip{0.03367\paperheight} 542 \ifdim\footskip<\baselineskip 543 \setlength\footskip{\baselineskip} 544 \fi 545 \else 546 \setlength\footskip{0pt} 547  $\fi$ 548 $\langle$ /book $\rangle$  $\headsep \headsep \headsep$ 25pt 8.79mm article \footskip − \topskip 549  $\langle *$ article $\rangle$ 550 \if@slide 551 \setlength\headsep{0\p@} 552 \else 553 \setlength\headsep{\footskip} 554 \addtolength\headsep{-\topskip}  $555$  \fi 556  $\langle$ /article $\rangle$ 

 $\overline{2}$ 

557 (\*book)

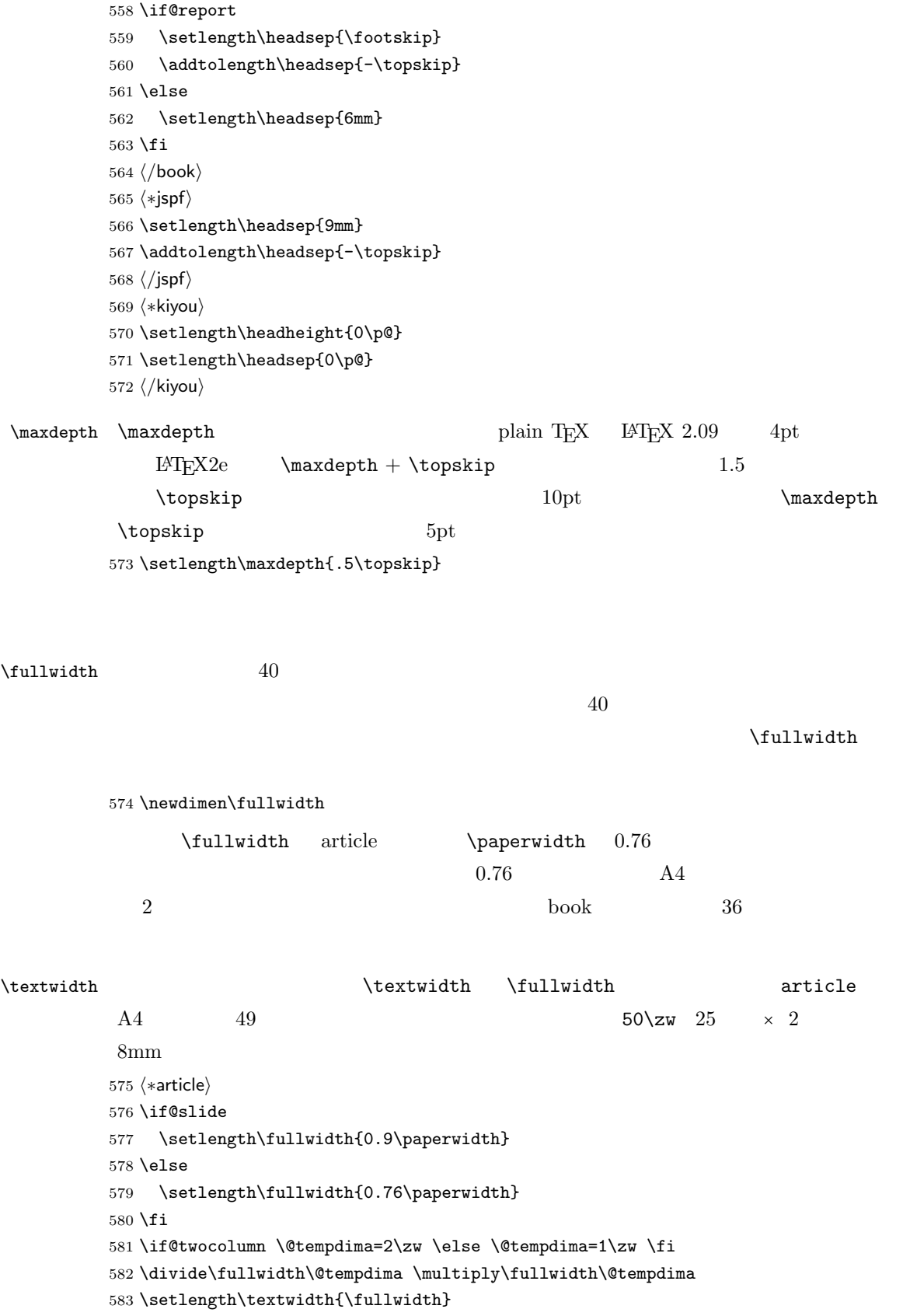

### 

```
584 \langle/article\rangle585 (*book)
           586 \if@report
           587 \setlength\fullwidth{0.76\paperwidth}
           588 \else
           589 \setlength\fullwidth{\paperwidth}
           590 \addtolength\fullwidth{-36mm}
           591 \overline{f}i
           592 \if@twocolumn \@tempdima=2\zw \else \@tempdima=1\zw \fi
           593 \divide\fullwidth\@tempdima \multiply\fullwidth\@tempdima
           594 \setlength\textwidth{\fullwidth}
           595 \if@report \else
           596 \if@twocolumn \else
           597 \ifdim \fullwidth>40\zw
           598 \setlength\textwidth{40\zw}
           599 \fi
           600 \fi
           601 \fi
           602 \langle /book\rangle603 (*jspf)
           604 \setlength\fullwidth{50\zw}
           605 \addtolength\fullwidth{8mm}
           606 \setlength\textwidth{\fullwidth}
           607\langle/jspf\rangle608 (*kiyou)
           609 \setlength\fullwidth{48\zw}
           610 \addtolength\fullwidth{\columnsep}
           611 \setlength\textwidth{\fullwidth}
           612 \langle/kiyou\rangle\textheight \paperheight 1 \topmargin \headheight \headsep
            \text{testheight} \footskip
                            \verb+\text+height + \verb+\text+height + 0.83+\topskip \baselineskip
                                    \to \infty (topskip 0.10.83 and A4 and A4 and A5
```
 $[2003-06-26]$  \headheight \topskip

```
613 (*article | book)
614 \if@slide
615 \setlength{\textheight}{0.95\paperheight}
616 \else
617 \setlength{\textheight}{0.83\paperheight}
618 \fi
619 \addtolength{\textheight}{-\topskip}
```
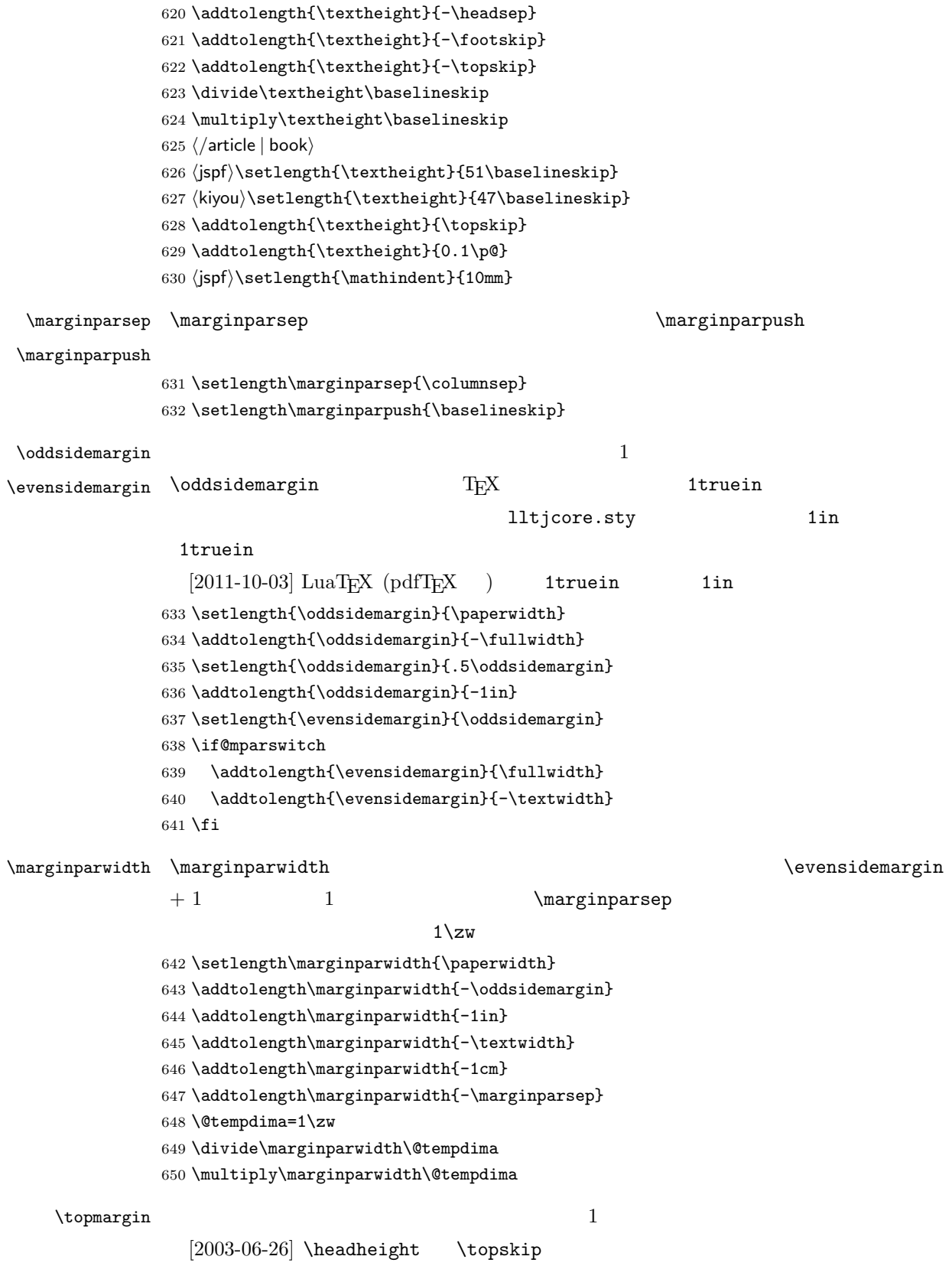

651 \setlength\topmargin{\paperheight} 652 \addtolength\topmargin{-\textheight}

 \if@slide \addtolength\topmargin{-\headheight}  $655$  \else \addtolength\topmargin{-\topskip}  $657$  \fi \addtolength\topmargin{-\headsep} \addtolength\topmargin{-\footskip}

660 \setlength\topmargin{0.5\topmargin}

- 661 (kiyou)\setlength\topmargin{81truebp}
- 662 \addtolength\topmargin{-1in}

 $\setminus$ footnotesep  $\setminus$ strut $\setminus$  $\setminus$ footnotesize  $0.7$ 663 {\footnotesize\global\setlength\footnotesep{\baselineskip}} 664 \setlength\footnotesep{0.7\footnotesep}

 $\to \skip 1mu \$  \skip\footins \skip\footins \)

9 plus 4 minus 2

665 \setlength{\skip\footins}{16\p@ \@plus 5\p@ \@minus 2\p@}

 $\mathop{\rm LST} \nolimits_{\rm F}$ X  $2\varepsilon$ 

 $\setminus c@$ 

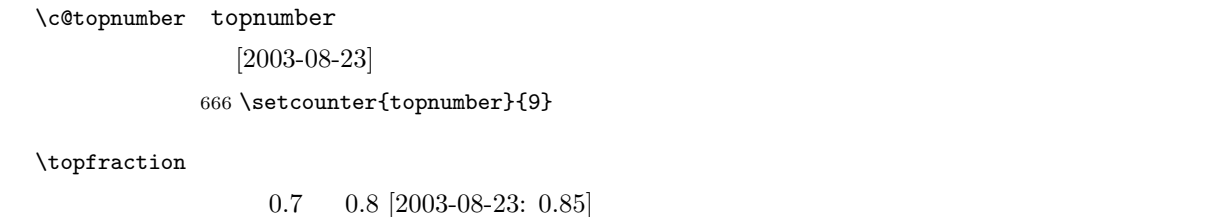

667 \renewcommand{\topfraction}{.85}

\c@bottomnumber bottomnumber

 $[2003-08-23]$ 

668 \setcounter{bottomnumber}{9}

 $\text{bottomfraction} \qquad 0.3$ 

669 \renewcommand{\bottomfraction}{.8}

 $[2011-10-03]$  \oddsidemargin -\inv@mag in -1in

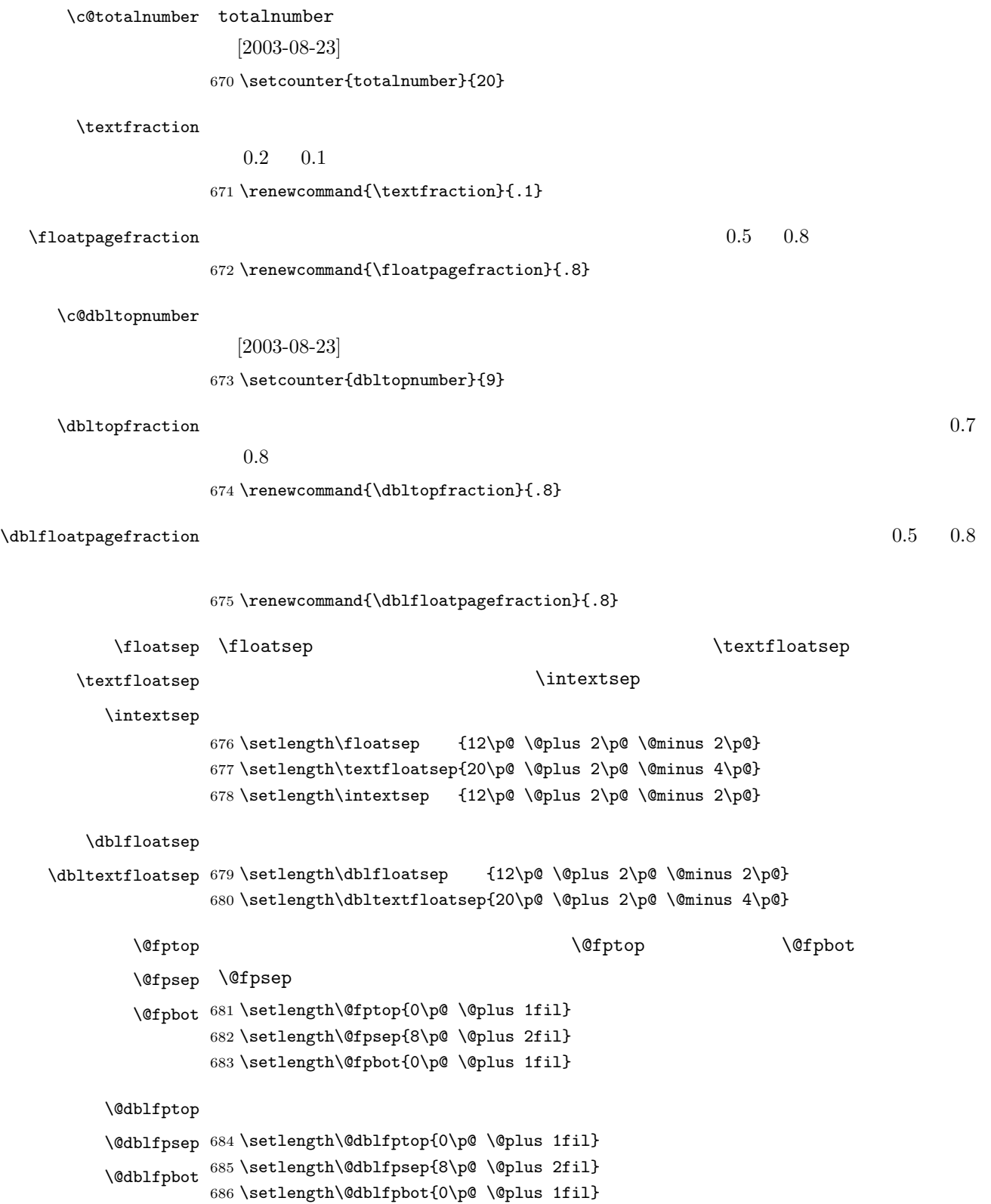

<span id="page-26-0"></span>

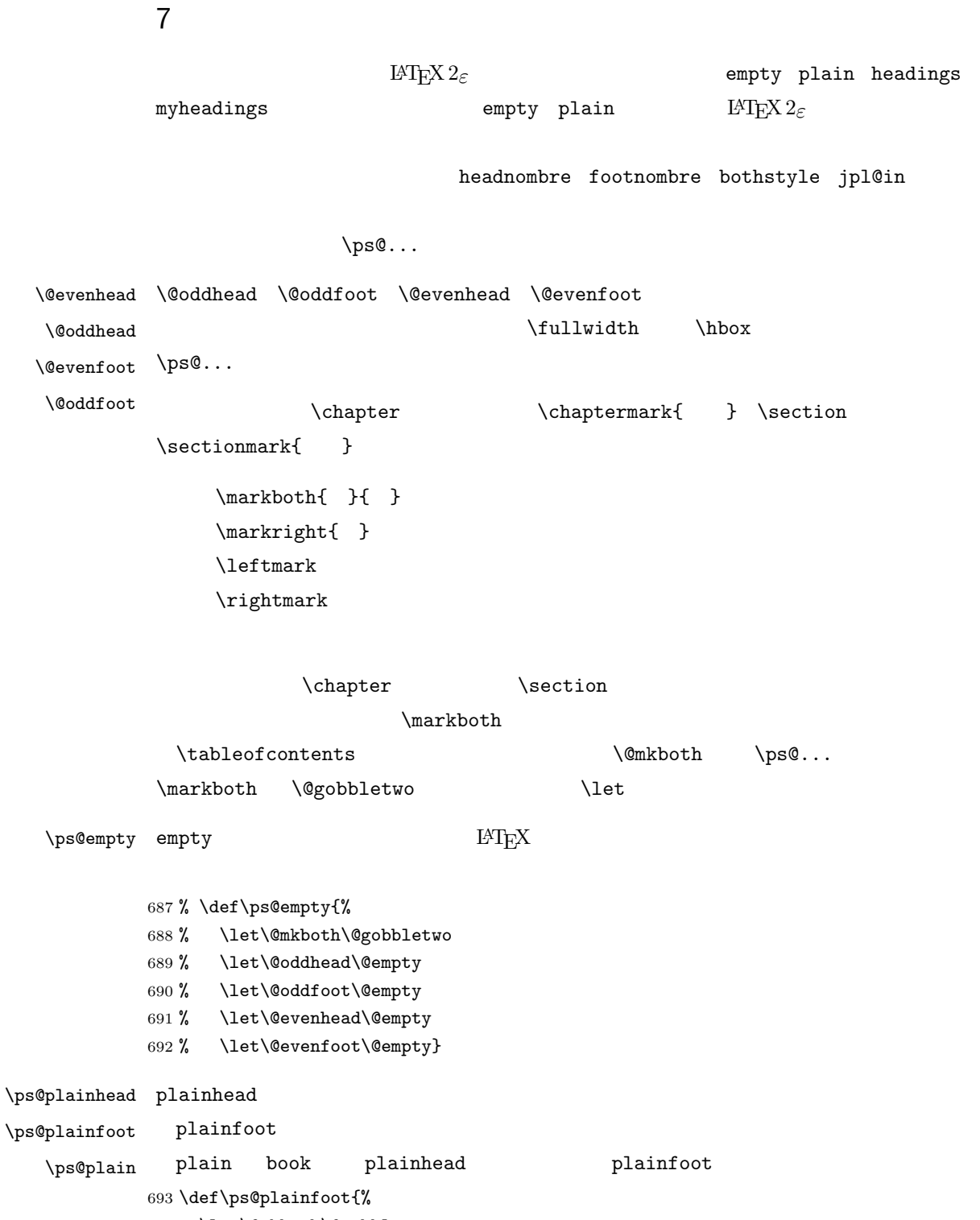

694 \let\@mkboth\@gobbletwo

695 \let\@oddhead\@empty

696 \def\@oddfoot{\normalfont\hfil\thepage\hfil}%

697 \let\@evenhead\@empty

```
713 \def\ps@headings{%
714 \let\@oddfoot\@empty
715 \let\@evenfoot\@empty
716 \def\@evenhead{\if@mparswitch \hss \fi
717 \underline{\hbox to \fullwidth{\textbf{\thepage}\hfil\leftmark}}%
718 \if@mparswitch\else \hss \fi}%
719 \def\@oddhead{%
720 \underline{%
721 \hbox to \fullwidth{{\rightmark}\hfil\textbf{\thepage}}}\hss}%
722 \let\@mkboth\markboth
723 \def\sectionmark##1{\markboth{%
724 \ifnum \c@secnumdepth >\z@ \thesection \hskip1\zw\fi
725 ##1}{}}%
726 \def\subsectionmark##1{\markright{%
727 \ifnum \c@secnumdepth >\@ne \thesubsection \hskip1\zw\fi
728 ##1}}%
729 }
730 \else % if not twoside
731 \def\ps@headings{%
732 \let\@oddfoot\@empty
733 \def\@oddhead{%
734 \underline{%
735 \hbox to \fullwidth{{\rightmark}\hfil\textbf{\thepage}}}\hss}%
736 \let\@mkboth\markboth
737 \def\sectionmark##1{\markright{%
738 \ifnum \c@secnumdepth >\z@ \thesection \hskip1\zw\fi
739 ##1}}}
740 \fi
741 \langle article | kiyou\rangle
```
### article 711 (\*article | kiyou)

\if@twoside

\let\@evenfoot\@oddfoot}

#### \ps@headings headings

```
699 \def\ps@plainhead{%
700 \let\@mkboth\@gobbletwo
701 \let\@oddfoot\@empty
702 \let\@evenfoot\@empty
703 \def\@evenhead{%
704 \if@mparswitch \hss \fi
705 \hbox to \fullwidth{\textbf{\thepage}\hfil}%
706 \if@mparswitch\else \hss \fi}%
707 \def\@oddhead{%
708 \hbox to \fullwidth{\hfil\textbf{\thepage}}\hss}}
709 \book\\if@report \let\ps@plain\ps@plainfoot \else \let\ps@plain\ps@plainhead \fi
710 (!book)\let\ps@plain\ps@plainfoot
```

```
book
              742 (*book)
              743 \def\ps@headings{%
              744 \let\@oddfoot\@empty
              745 \let\@evenfoot\@empty
              746 \def\@evenhead{%
              747 \if@mparswitch \hss \fi
              748 \underline{\hbox to \fullwidth{\autoxspacing
              749 \textbf{\thepage}\hfil\leftmark}}%
              750 \if@mparswitch\else \hss \fi}%
              751 \def\@oddhead{\underline{\hbox to \fullwidth{\autoxspacing
              752 {\if@twoside\rightmark\else\leftmark\fi}\hfil\textbf{\thepage}}}\hss}%
              753 \let\@mkboth\markboth
              754 \def\chaptermark##1{\markboth{%
              755 \ifnum \c@secnumdepth >\m@ne
              756 \if@mainmatter
              757 \@chapapp\thechapter\@chappos\hskip1\zw
              758 \fi
              759 \fi
              760 ##1}{}}%
              761 \def\sectionmark##1{\markright{%
              762 \ifnum \c@secnumdepth >\z@ \thesection \hskip1\zw\fi
              763 ##1}}}%
              764 \langle /book \rangle765 (*jspf)
              766 \def\ps@headings{%
              767 \def\@oddfoot{\normalfont\hfil\thepage\hfil}
              768 \def\@evenfoot{\normalfont\hfil\thepage\hfil}
              769 \def\@oddhead{\normalfont\hfil \@title \hfil}
              770 \ \def\@evenhead{\normalfont\inf\hifil} \hifil}771 \langle/jspf\rangle\ps@myheadings myheadings \mathbb{R}[2004-01-17]772 \def\ps@myheadings{%
              773 \let\@oddfoot\@empty\let\@evenfoot\@empty
              774 \def\@evenhead{%
              775 \if@mparswitch \hss \fi%
              776 \hbox to \fullwidth{\thepage\hfil\leftmark}%
              777 \if@mparswitch\else \hss \fi}%
              778 \def\@oddhead{%
              779 \hbox to \fullwidth{\rightmark\hfil\thepage}\hss}%
              780 \let\@mkboth\@gobbletwo
              781 (book) \let\chaptermark\@gobble
              782 \let\sectionmark\@gobble
```

```
783 (!book) \let\subsectionmark\@gobble
```

```
784 }
              8 文書のマークアップ
              8.1
       \title
       \author
        \date 785 % \newcommand*{\title}[1]{\gdef\@title{#1}}
              \rm L2TEX786 % \newcommand*{\author}[1]{\gdef\@author{#1}}
             787 % \newcommand*{\date}[1]{\gdef\@date{#1}}
             788 % \date{\today}
       \etitle
      \eauthor 789 \langle *jspf \rangle\keywords 790 \newcommand*{\etitle}[1]{\gdef\@etitle{#1}}
             791 \newcommand*{\eauthor}[1]{\gdef\@eauthor{#1}}
             792 \newcommand*{\keywords}[1]{\gdef\@keywords{#1}}
             793 \newcommand*{\email}[1]{\gdef\authors@mail{#1}}
             794 \newcommand*{\AuthorsEmail}[1]{\gdef\authors@mail{author's e-mail:\ #1}}
             795\langle/jspf\rangle\alpha) \alpha empty empty
                    \label{eq:1} plain \quad\theta<sup>2</sup>
              empty empty plain p796 \def\plainifnotempty{%
             797 \ifx \@oddhead \@empty
             798 \ifx \@oddfoot \@empty
             799 \else
             800 \thispagestyle{plainfoot}%
             801 \fi
             802 \else
             803 \thispagestyle{plainhead}%
             804 \fi}
    \langle \mathcal{A} \rangle \langle \mathcal{A} \rangleTarge Large Large Large Large Large
             805 \langle *article | book | kiyou\rangle806 \if@titlepage
             807 \newcommand{\maketitle}{%
             808 \begin{titlepage}%
             809 \let\footnotesize\small
             810 \let\footnoterule\relax
             811 \let\footnote\thanks
```

```
30
```
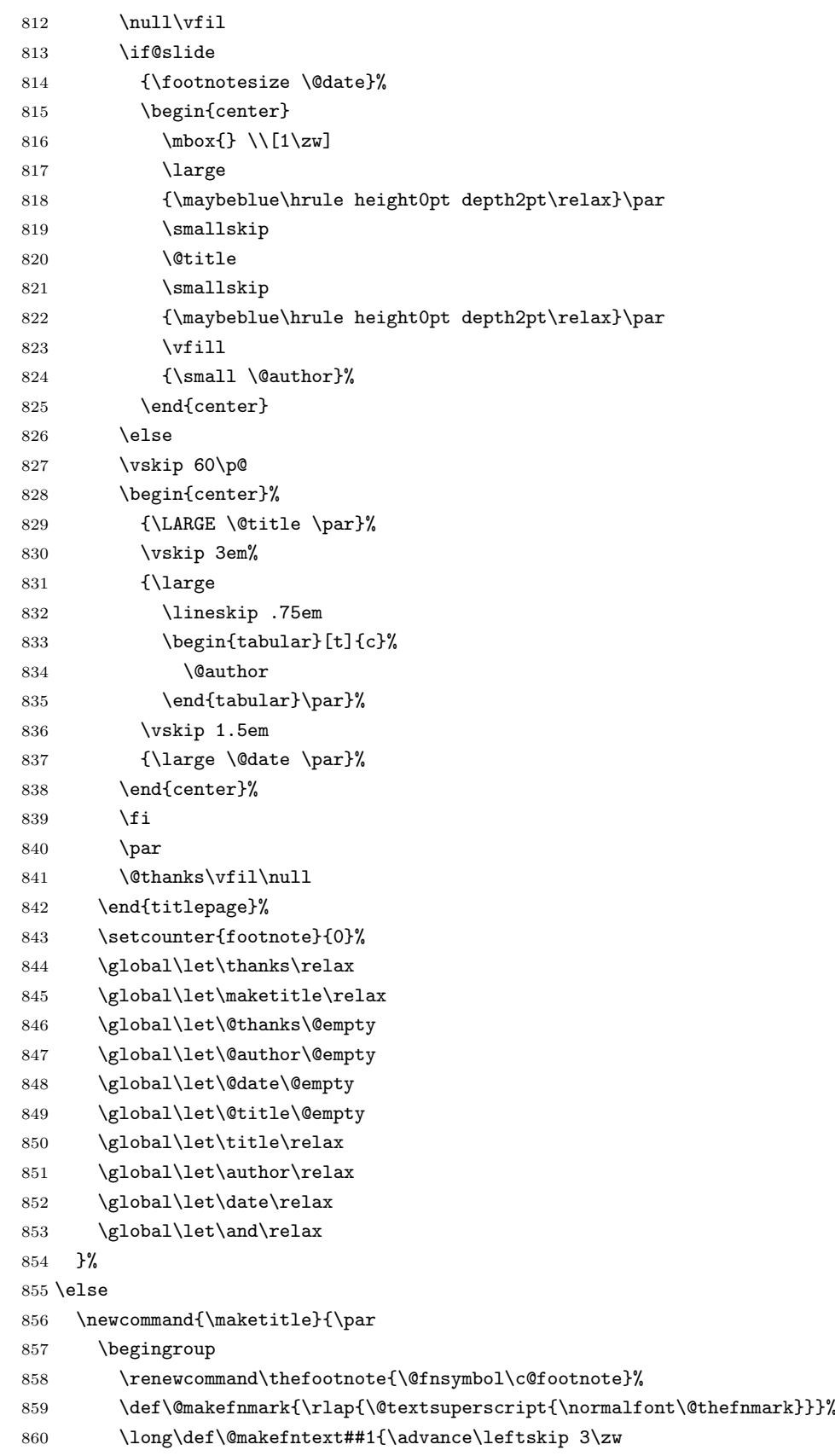

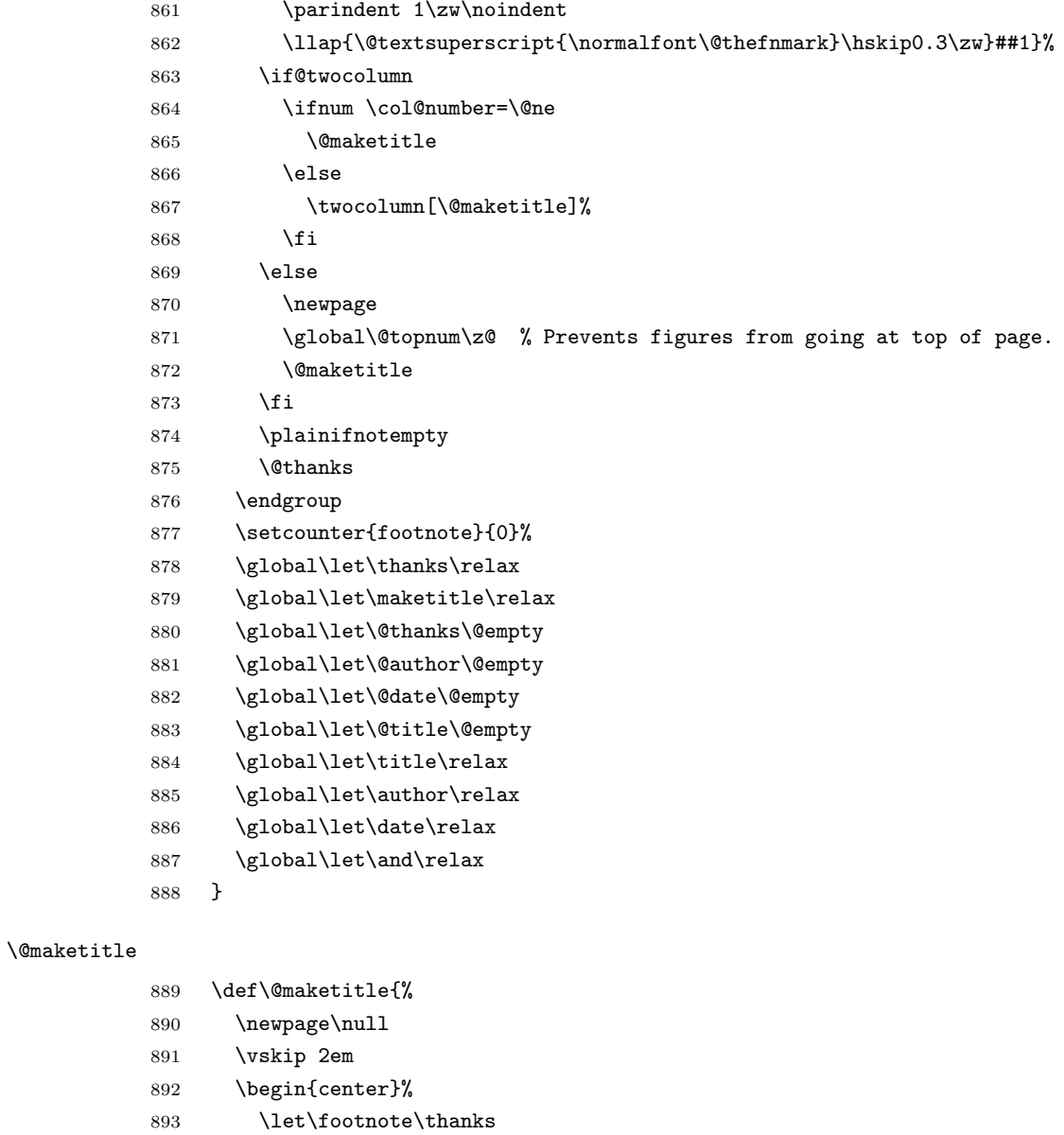

- {\LARGE \@title \par}%
- \vskip 1.5em
- {\large
- \lineskip .5em
- 898 \begin{tabular}[t]{c}%
- 899 \@author
- 900 \end{tabular}\par}%
- 901  $\vee$ xskip 1em
- 902 {\large \@date}%
- 903 \end{center}%
- \par\vskip 1.5em
- 905 (article | kiyou) \ifvoid\@abstractbox\else\centerline{\box\@abstractbox}\vskip1.5em\fi } \fi

```
908 \langle/article | book | kiyou\rangle909 \langle *jspf \rangle910 \newcommand{\maketitle}{\par
911 \begingroup
912 \renewcommand\thefootnote{\@fnsymbol\c@footnote}%
913 \def\@makefnmark{\rlap{\@textsuperscript{\normalfont\@thefnmark}}}%
914 \long\def\@makefntext##1{\advance\leftskip 3\zw
915 \parindent 1\zw\noindent
916 \llap{\@textsuperscript{\normalfont\@thefnmark}\hskip0.3\zw}##1}%
917 \twocolumn[\@maketitle]%
918 \plainifnotempty
919 \@thanks
920 \endgroup
921 \setcounter{footnote}{0}%
922 \global\let\thanks\relax
923 \global\let\maketitle\relax
924 \global\let\@thanks\@empty
925 \global\let\@author\@empty
926 \global\let\@date\@empty
927 % \global\let\@title\@empty % \@title
928 \global\let\title\relax
929 \global\let\author\relax
930 \global\let\date\relax
931 \global\let\and\relax
932 \ifx\authors@mail\@undefined\else{%
933 \def\@makefntext{\advance\leftskip 3\zw \parindent -3\zw}%
934 \footnotetext[0]{\itshape\authors@mail}%
935 }\fi
936 \global\let\authors@mail\@undefined}
937 \def\@maketitle{%
938 \newpage\null
939 \vskip 6em % used to be 2em
940 \begin{center}
941 \let\footnote\thanks
942 \ifx\@title\@undefined\else{\LARGE\headfont\@title\par}\fi
943 \lineskip .5em
944 \ifx\@author\@undefined\else
945 \vskip 1em
946 \begin{tabular}[t]{c}%
947 \@author
948 \end{tabular}\par
949 \fi
950 \ifx\@etitle\@undefined\else
951 \vskip 1em
952 {\large \@etitle \par}%
953 \fi
954 \ifx\@eauthor\@undefined\else
955 \vskip 1em
956 \begin{tabular}[t]{c}%
```

```
957 \@eauthor
958 \end{tabular}\par
959 \setminusfi
960 \vskip 1em
961 \@date
962 \end{center}
963 \vskip 1.5em
964 \centerline{\box\@abstractbox}
965 \ifx\@keywords\@undefined\else
966 \vskip 1.5em
967 \centerline{\parbox{157mm}{\textsf{Keywords:}\\ \small\@keywords}}
968 \fi
969 \vskip 1.5em}
970 \langle/jspf\rangle
```
#### <span id="page-33-0"></span> $8.2$

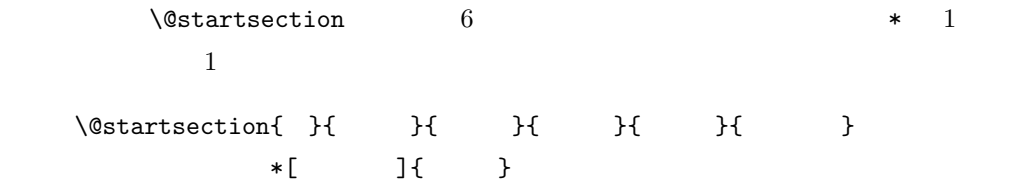

: section  $\text{chapter}=1, \text{ section}=2, \ldots$ 

secnumdepth

```
\label{eq:2.1} \begin{array}{ll} \texttt{\textbackslash}\texttt{Qstart} & \texttt{setion} & \texttt{6} \end{array}\setminus@startsection
  ipsjcommon.sty)を参考にさせていただきましたが,完全に行送りが \baselineskip
971 \def\@startsection#1#2#3#4#5#6{%
972 \if@noskipsec \leavevmode \fi
973 \par
```
\*  $\qquad$  \* 1

```
974 % Netempskipa
975 \@tempskipa #4\relax
976 % \@afterindent
977 \if@english \@afterindentfalse \else \@afterindenttrue \fi
 978 %
979 \ifdim \@tempskipa <\z@
980 \@tempskipa -\@tempskipa \@afterindentfalse
981 \fi
982 \if@nobreak
983 \everypar{}%
984 \else
985 \addpenalty\@secpenalty
986 %
987 % \addvspace\@tempskipa
988 % \noindent
989 \ifdim \@tempskipa >\z@
990 \if@slide\else
991 \null
992 \vspace*{-\baselineskip}%
993 \setminusfi
994 \vskip\@tempskipa
995 \fi
996 \fi
997 \noindent
998 \%999 \@ifstar
1000 {\@ssect{#3}{#4}{#5}{#6}}%
1001 {\@dblarg{\@sect{#1}{#2}{#3}{#4}{#5}{#6}}}}
    \text{Qsect} \qquad \qquad \qquad \qquad \qquad \qquad \qquad \qquad \qquad \qquad \qquad \qquad \qquad \qquad \qquad \qquad \qquad \qquad \qquad \qquad \qquad \qquad \qquad \qquad \qquad \qquad \qquad \qquad \qquad \qquad \qquad \qquad \qquad \qquad \qquad 1002 \def\@sect#1#2#3#4#5#6[#7]#8{%
1003 \ifnum #2>\c@secnumdepth
1004 \let\@svsec\@empty
1005 \else
1006 \refstepcounter{#1}%
1007 \protected@edef\@svsec{\@seccntformat{#1}\relax}%
1008 \fi
1009 % \qquad \qquad \qquad \@tempskipa
1010 \@tempskipa #5\relax
1011 \%1012 \ifdim \@tempskipa<\z@
1013 \def\@svsechd{%
1014 #6{\hskip #3\relax
1015 \@svsec #8}%
1016 \csname #1mark\endcsname{#7}%
1017 \addcontentsline{toc}{#1}{%
1018 \ifnum #2>\c@secnumdepth \else
1019 \protect\numberline{\csname the#1\endcsname}%
```

```
1020 \fi
1021 #7}}% \frac{1021}{100}1022 \else
1023 \begingroup
1024 \interlinepenalty \@M %
1025 #6{%
1026 \@hangfrom{\hskip #3\relax\@svsec}%
1027 % \int \interlinepenalty \@M %
1028 #8\@@par}%
1029 \endgroup
1030 \csname #1mark\endcsname{#7}%
1031 \addcontentsline{toc}{#1}{%
1032 \ifnum #2>\c@secnumdepth \else
1033 \protect\numberline{\csname the#1\endcsname}%
1034 \fi
1035 #7}% \text{#3}1036 \fi
1037 \@xsect{#5}}
              \verb+\everyparhook+\begin{array}{c}\verb+\everyparhook+ \verb+\paragn\r|+2
```
 $[2011-10-05]$  LuaT<sub>E</sub>X-ja \everyparhook 1038 \def\@xsect#1{% 1039 %  $\qquad$  \@tempskipa 1040 \@tempskipa #1\relax  $1041 \%$ 1042 \ifdim \@tempskipa<\z@ 1043 \@nobreakfalse 1044 \global\@noskipsectrue 1045 \everypar{% 1046 \if@noskipsec 1047 \global\@noskipsecfalse 1048 {\setbox\z@\lastbox}% 1049 \clubpenalty\@M 1050 \begingroup \@svsechd \endgroup 1051 \unskip 1052 \@tempskipa #1\relax 1053 \hskip -\@tempskipa 1054 \else 1055 \clubpenalty \@clubpenalty 1056 \everypar{}% 1057 \fi}% 1058 \else 1059 \par \nobreak 1060 \vskip \@tempskipa 1061 \@afterheading 1062 \fi 1063 \if@slide 1064 {\vskip-6pt\maybeblue\hrule height0pt depth1pt\vskip7pt\relax}%

```
1065 \fi
1066 \par % 2000-12-18
1067 \ignorespaces}
1068 \def\@ssect#1#2#3#4#5{%
1069 \@tempskipa #3\relax
1070 \ifdim \@tempskipa<\z@
1071 \def\@svsechd{#4{\hskip #1\relax #5}}%
1072 \else
1073 \begingroup
1074 #4{%
1075 \@hangfrom{\hskip #1}%
1076 \interlinepenalty \@M #5\@@par}%
1077 \endgroup
1078 \fi
1079 \@xsect{#3}}
```

```
\chaptermark \...mark
       \sectionmark
   \simeq 1080 \newcommand{\textrm{\rm.5.04}{\rm on} \newcommand{\textrm{\rm.5.04}{\rm on}}1081 % \newcommand*{\sectionmark}[1]{}<br>\subsubsectionmark 1081 % \newcommand: 0 released inmedel L4
    \paragraphmark 1083 % \newcommand*{\subsubsectionmark}[1] {}
 \subparagraphmark
1084 % \newcommand*{\paragraphmark}[1]{}
                                                                       7 \chaptermark LAT<sub>EX</sub>
                      1082 % \newcommand*{\subsectionmark}[1]{}
                      1085 % \newcommand*{\subparagraphmark}[1]{}
```

```
\c@secnumdepth secnumdepth
               1086 (!book)\setcounter{secnumdepth}{3}
               1087 (book)\setcounter{secnumdepth}{2}
      \c@chapter
      \c@section
   \c@subsection 1088 \newcounter{part}
 \c@subsubsection
1089 hbooki\newcounter{chapter}
    \c{e}paragraph_{1091} \b{b}ook\b{h}ewcounter{section}
  \c@subparagraph
1092 \newcounter{subsection}[section]
                                         \newcounter 1
                   2 0 21090 \langle book\rangle\newcounter{section}[chapter]
               1093 \newcounter{subsubsection}[subsection]
               1094 \newcounter{paragraph}[subsubsection]
               1095 \newcounter{subparagraph}[paragraph]
        \thepart
     \thechapter
     \thesection
  \thesubsection
\thesubsubsection
   \theparagraph
 \thesubparagraph
                 \theta\arabic{COUNTER} 1, 2, 3, ...
                      \roman{COUNTER} i, ii, iii, ...
                                                     37
```
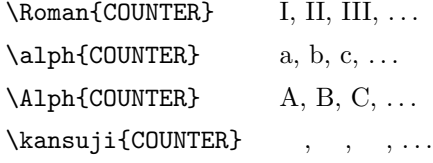

#### $\mathbb{Q}$

1096 \renewcommand{\thepart}{\@Roman\c@part} 1097 \!book)% \renewcommand{\thesection}{\@arabic\c@section} 1098 (!book)\renewcommand{\thesection}{\presectionname\@arabic\c@section\postsectionname} 1099 (!book)\renewcommand{\thesubsection}{\@arabic\c@section.\@arabic\c@subsection}  $1100$   $\langle \ast \text{book} \rangle$ 1101 \renewcommand{\thechapter}{\@arabic\c@chapter} 1102 \renewcommand{\thesection}{\thechapter.\@arabic\c@section} 1103 \renewcommand{\thesubsection}{\thesection.\@arabic\c@subsection} 1104  $\langle$  /book $\rangle$ 1105 \renewcommand{\thesubsubsection}{% 1106 \thesubsection.\@arabic\c@subsubsection} 1107 \renewcommand{\theparagraph}{% 1108 \thesubsubsection.\@arabic\c@paragraph} 1109 \renewcommand{\thesubparagraph}{% 1110 \theparagraph.\@arabic\c@subparagraph}

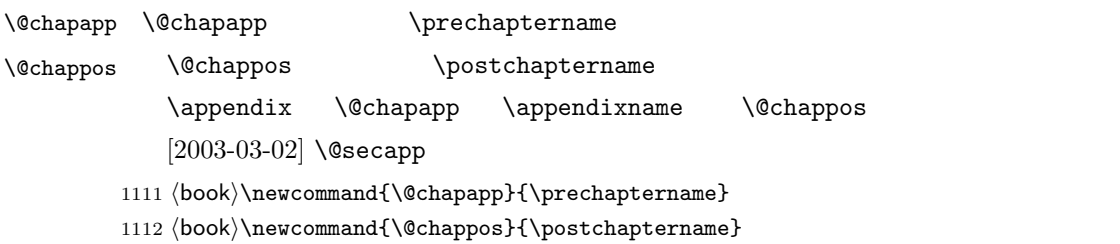

#### \frontmatter

- 1113  $\langle *book \rangle$
- 1114 \newcommand\frontmatter{%
- 1115 \if@openright
- 1116 \cleardoublepage
- 1117 \else
- 1118 \clearpage
- 1119 \fi
- 1120 \@mainmatterfalse
- 1121 \pagenumbering{roman}}

#### \mainmatter

 \newcommand\mainmatter{% % \if@openright \cleardoublepage 1125 % \else

```
1126 % \clearpage
1127 % \fi
1128 \@mainmattertrue
1129 \pagenumbering{arabic}}
```
#### \backmatter

1130 \newcommand\backmatter{% 1131 \if@openright 1132 \cleardoublepage 1133 \else 1134 \clearpage 1135 \fi 1136 \@mainmatterfalse}

```
1137 \langle /book \rangle
```
#### $\partial$

```
\secdef を使って見出しを定義しています。このマクロは二つの引数をとります。
```

```
\secedef\{\qquad\}*\star\setminussecdef
    \def\chapter { ... \secdef \CMDA \CMDB }
    \def\CDA [#1]#2{....} % \chapter[...]{...}
    \label{thm:main} $$\def\CDB = #1{...} \qquad * \chapter*{...}book
1138 (*!book)
1139 \newcommand\part{%
1140 \if@noskipsec \leavevmode \fi
1141 \par
1142 \addvspace{4ex}%
1143 \if@english \@afterindentfalse \else \@afterindenttrue \fi
1144 \secdef\@part\@spart}
1145 \langle/!book\ranglebook \overline{a}1146 (*book)
1147 \newcommand\part{%
1148 \if@openright
1149 \cleardoublepage
1150 \else
1151 \clearpage
1152 \overrightarrow{fi}1153 \thispagestyle{empty}% whispagestyle}
```

```
1154 \if@twocolumn
      1155 \onecolumn
      1156 \@restonecoltrue
      1157 \else
      1158 \@restonecolfalse
      1159 \fi
      1160 \null\vfil
      1161 \secdef\@part\@spart}
      1162 \langle /book \rangle\label{thm:main} $$\Phi\n\theta\quad \theta \to \theta \quad \theta \quad \theta \quad \thetabook secnumdepth -11163 (*!book)
      1164 \def\@part[#1]#2{%
      1165 \ifnum \c@secnumdepth >\m@ne
      1166 \refstepcounter{part}%
      1167 \addcontentsline{toc}{part}{%
      1168 \prepartname\thepart\postpartname\hspace{1\zw}#1}%
      1169 \else
      1170 \addcontentsline{toc}{part}{#1}%
      1171 \fi
      1172 \markboth{}{}%
      1173 {\parindent\z@
      1174 \raggedright
      1175 \interlinepenalty \@M
      1176 \normalfont
      1177 \ifnum \c@secnumdepth >\m@ne
      1178 \Large\headfont\prepartname\thepart\postpartname
      1179 \par\nobreak
      1180 \fi
      1181 \huge \headfont #2%
      1182 \markboth{}{}\par}%
      1183 \nobreak
      1184 \vskip 3ex
      1185 \@afterheading}
      1186 \langle/!book)
         book \texttt{secnumber} \ -21187 (*book)
      1188 \def\@part[#1]#2{%
      1189 \ifnum \c@secnumdepth >-2\relax
      1190 \refstepcounter{part}%
      1191 \addcontentsline{toc}{part}{%
      1192 \prepartname\thepart\postpartname\hspace{1\zw}#1}%
      1193 \else
      1194 \addcontentsline{toc}{part}{#1}%
      1195 \fi
      1196 \markboth{}{}%
```

```
1197 {\centering
```

```
1225 \langle *book \rangle1227 \if@twoside
1228 \null
1229 \thispagestyle{empty}%
1230 \newpage
1231 \fi
1232 \if@restonecol
1233 \twocolumn
1234 \fi}
1235 \langle /book \rangle
```

```
1221 \normalfont
        1223 \@endpart}
        1224 \langle /book \rangle\qquad1226 \def\@endpart{\vfil\newpage
```

```
1207 (*!book)
1208 \def\@spart#1{{%
1209 \parindent \z@ \raggedright
1210 \interlinepenalty \@M
1211 \normalfont
1212 \huge \headfont #1\par}%
1213 \nobreak
1214 \vskip 3ex
1215 \@afterheading}
1216 \langle/!book)
1217 (*book)
1218 \def\@spart#1{{%
1219 \centering
1220 \interlinepenalty \@M
1222 \Huge \headfont #1\par}%
```
#### \@spart

```
1198 \interlinepenalty \@M
1199 \normalfont
1200 \ifnum \c@secnumdepth >-2\relax
1201 \huge\headfont \prepartname\thepart\postpartname
1202 \par\vskip20\p@
1203 \setminusfi
1204 \Huge \headfont #2\par}%
1205 \@endpart}
1206 \langle /book \rangle
```

```
1240 \global\@topnum\z@
                1241 \if@english \@afterindentfalse \else \@afterindenttrue \fi
                1242 \secdef\@chapter\@schapter}
       \verb|\@chapter|  \qquad \verb|\secnumdepth| 0  \qquad \verb|\@mainmatter|1243 \def\@chapter[#1]#2{%
                1244 \ifnum \c@secnumdepth >\m@ne
                1245 \if@mainmatter
                1246 \refstepcounter{chapter}%
                1247 \typeout{\@chapapp\thechapter\@chappos}%
                1248 \addcontentsline{toc}{chapter}%
                1249 {\protect\numberline
                1250 {\if@english\thechapter\else\@chapapp\thechapter\@chappos\fi}%
                1251 #1}%
                1252 \else\addcontentsline{toc}{chapter}{#1}\fi
                1253 \else
                1254 \addcontentsline{toc}{chapter}{#1}%
                1255 \fi
                1256 \chaptermark{#1}%
                1257 \addtocontents{lof}{\protect\addvspace{10\p@}}%
                1258 \addtocontents{lot}{\protect\addvspace{10\p@}}%
                1259 \if@twocolumn
                1260 \@topnewpage[\@makechapterhead{#2}]%
                1261 \else
                1262 \@makechapterhead{#2}%
                1263 \@afterheading
                1264 \fi}
\@makechapterhead \bigcup \bfseries \headfont
                1265 \def\@makechapterhead#1{%
                1266 \varepsilon_{2\Cvs}% 50pt
                1267 {\parindent \z@ \raggedright \normalfont
                1268 \ifnum \c@secnumdepth >\m@ne
                1269 \if@mainmatter
                1270 \huge\headfont \@chapapp\thechapter\@chappos
                1271 \par\nobreak
                1272 \vee \vee xxip \vee xxip \vee 20pt
                1273 \fi
                1274 \fi
                1275 \interlinepenalty\@M
                1276 \Huge \headfont #1\par\nobreak
                1277 \varkappa \vskip 3\Cvs}} % 40pt
      \verb+\Qschapter \verb+\chapter*{...}+ \verb+\Chapternark+\verb+\chapternark+\verb+\+|,
```
 $\langle *book \rangle$ 

\newcommand{\chapter}{%

 \if@openright\cleardoublepage\else\clearpage\fi 1239 \plainifnotempty % : \thispagestyle{plain}

```
1278 \def\@schapter#1{%
1279 \chaptermark{#1}%
1280 \if@twocolumn
1281 \@topnewpage[\@makeschapterhead{#1}]%
1282 \else
1283 \@makeschapterhead{#1}\@afterheading
1284 \fi}
```
#### $\Omega$

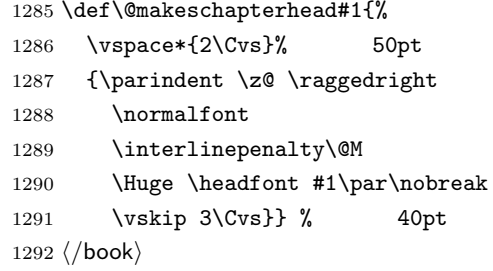

 $\setminus$  section  $\setminus$  @startsection 4

```
1293 \if@twocolumn
1294 \newcommand{\section}{%
1295 (\sf{s}\) hifx\maketitle\relax\else\maketitle\fi
1296 \@startsection{section}{1}{\z@}%
1297 (!kiyou) {0.6\Cvs}{0.4\Cvs}%
1298 \langlekiyou\rangle {\Cvs}{0.5\Cvs}%
1299 % {\normalfont\large\headfont\@secapp}}
1300 {\normalfont\large\headfont\raggedright}}
1301 \else
1302 \newcommand{\section}{%
1303 \if@slide\clearpage\fi
1304 \@startsection{section}{1}{\z@}%
1305 {\Cvs \Qplus .5\Cdp \Qminus \@minus 2\Cdp}1306 \{ .5\Cvs \@plus.3\Cdp}%
1307 % {\normalfont\Large\headfont\@secapp}}
1308 {\normalfont\Large\headfont\raggedright}}
1309 \fi
```
#### $\simeq$

```
1310 \if@twocolumn
1311 \newcommand{\subsection}{\@startsection{subsection}{2}{\z@}%
1312 {\z@}{\z@}%
1313 {\normalfont\normalsize\headfont}}
1314 \else
1315 \newcommand{\subsection}{\@startsection{subsection}{2}{\z@}%
```
- 1316  ${\Cvs \Qplus .5\Cdp \Qminus \mathbb{Cdp}}$
- 1317  $\{ .5\C$ vs \@plus.3\Cdp}%
- 1318 {\normalfont\large\headfont}}
- $1319$  \fi

#### \subsubsection

```
1320 \if@twocolumn
1321 \newcommand{\subsubsection}{\@startsection{subsubsection}{3}{\z@}%
1322 {\{x@}\}\1323 {\normalfont\normalsize\headfont}}
1324 \else
1325 \newcommand{\subsubsection}{\@startsection{subsubsection}{3}{\z@}%
1326 {\Cvs \@plus.5\Cdp \@minus.2\Cdp}%
1327 {\z@}%
1328 {\normalfont\normalsize\headfont}}
1329 \fi
```
#### $\langle$ paragraph

 \if@twocolumn \newcommand{\paragraph}{\@startsection{paragraph}{4}{\z@}%  $\{ \zeta \}^{-1} \zeta \}$  1\zw  $\langle \phi \rangle$  {\normalfont\normalsize\headfont}}  $\langle \$  {\normalfont\normalsize\headfont }} 1335 \else \newcommand{\paragraph}{\@startsection{paragraph}{4}{\z@}% {0.5\Cvs \@plus.5\Cdp \@minus.2\Cdp}%  $\{-1\zeta\}$ %  $1\zeta$ 1339 ( $\text{normalfont}\normal$ fice\headfont}}  $\langle$  {\normalfont\normalsize\headfont }} 1341 \fi

#### $\simeq$

1342 \newcommand{\subparagraph}{\@startsection{subparagraph}{5}{\z@}% 1343  $\{ \zeta \} \{-1 \zeta \}$ 1344 {\normalfont\normalsize\headfont}}

#### <span id="page-43-0"></span>8.3

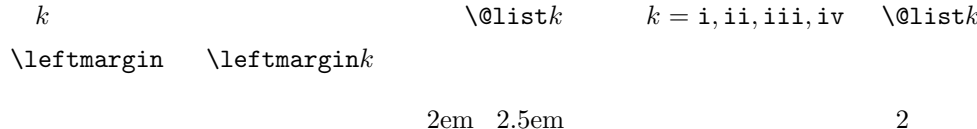

#### \leftmargini

```
[2002-05-11] 3\zw
   [2005-03-19] 2\zeta1345 \if@slide
1346 \setlength\leftmargini{1\zw}
```

```
1347 \else
              1348 \if@twocolumn
              1349 \setlength\leftmargini{2\zw}
              1350 \else
              1351 \setlength\leftmargini{3\zw}
              1352 \fi
              1353 \fi
   \leftmarginii ii iii iv
  \leftmarginiii
   \leftmarginiv
1354 \if@slide
    1355 \setlength\leftmarginii \{1\zeta\}\leftmarginvi<sub>1357</sub> \setlength\leftmarginiv {1\zw}
                             \lambdalabelsep \langle (m) \rangle 'vii.' ^{\prime}M.'
               1356 \setlength\leftmarginiii{1\zw}
              1358 \setlength\leftmarginv {1\zw}
              1359 \setlength\leftmarginvi {1\zw}
              1360 \else
              1361 \setlength\leftmarginii {2\zw}
              1362 \setlength\leftmarginiii{2\zw}
              1363 \setlength\leftmarginiv {2\zw}
              1364 \setlength\leftmarginv {1\zw}
              1365 \setlength\leftmarginvi {1\zw}
              1366 \Xi\labelsep \labelsep \networked\labelwidth \labelwidth \\labelwidth \\labelwidth \
     \labelwidth
               1367 \setlength \labelsep {0.5\zw} % .5em
              1368 \setlength \labelwidth{\leftmargini}
               1369 \addtolength\labelwidth{-\labelsep}
      \partopsep \partial\overline{0}1370 \setlength\partopsep{\z@} % {2\p@ \@plus 1\p@ \@minus 1\p@}
\@beginparpenalty
 \@endparpenalty
1371 \@beginparpenalty -\@lowpenalty
   \@itempenalty 1372 \@endparpenalty -\@lowpenalty
              1373 \@itempenalty -\@lowpenalty
        \@listi \@listi
        \@listI
                          \leftmargin \parsep \topsep \itemsep
                \mathcal{L}\n\bar{\text{Size}}\@listI \@listi
                                                       itemize enumerate
                  [2004-09-27] \topsep
                                           ^{+0.2}_{-0.1} \baselineskip
```

```
45
```

```
1374 \def\@listi{\leftmargin\leftmargini
           1375 \parsep \z@
           1376 \topsep 0.5\baselineskip
           1377 \itemsep \z@ \relax}
           1378 \let\@listI\@listi
           1379 \@listi
    \@listii
   \@listiii
1380 \def\@listii{\leftmargin\leftmarginii
    \text{\textbf{Qlistiv}}^{1381}\lambda@listv<sub>1383</sub>
    \@listvi
               2 \quad 6\labelwidth\leftmarginii \advance\labelwidth-\labelsep
           1382 \topsep \z@
                \parsep \z@
                \itemsep\parsep}
           1385 \def\@listiii{\leftmargin\leftmarginiii
           1386 \labelwidth\leftmarginiii \advance\labelwidth-\labelsep
           1387 \topsep \z@
           1388 \parsep \z@
           1389 \itemsep\parsep}
           1390 \def\@listiv {\leftmargin\leftmarginiv
           1391 \labelwidth\leftmarginiv
           1392 \advance\labelwidth-\labelsep}
           1393 \def\@listv {\leftmargin\leftmarginv
           1394 \labelwidth\leftmarginv
           1395 \dvance\labelwidth-\labelsep}
           1396 \def\@listvi {\leftmargin\leftmarginvi
           1397 \labelwidth\leftmarginvi
           1398 \advance\labelwidth-\labelsep}
              enumerate enumerate enumi enumii enumii enumiii enumiv
                    enumn \qquad n\theenumi
  \theenumii
 \theenumiii
  \theenumiv
                                                IAT<sub>F</sub>X ltlists.dtx
                                             \@arabic \@alph \@roman \@Alph
           1399 \renewcommand{\theenumi}{\@arabic\c@enumi}
           1400 \renewcommand{\theenumii}{\@alph\c@enumii}
           1401 \renewcommand{\theenumiii}{\@roman\c@enumiii}
           1402 \renewcommand{\theenumiv}{\@Alph\c@enumiv}
 \labelenumi enumerate
\labelenumii
\labelenumiii
\label{thm:main} \labelenumiv ^{1403} \newcommand{\labelenumi}{\theenumi.}
             enumerate 2\overline{c}\inhibitglue
           1404 \newcommand{\labelenumii}{\inhibitglue \theenumii \inhibitglue}
           1405 \newcommand{\labelenumiii}{\theenumiii.}
```

```
46
```
1406 \newcommand{\labelenumiv}{\theenumiv.}

 $\Delta$   $\Omega$  are  $n$  are sequence to  $n$ \p@enumiii \p@enumiv<sup>1407</sup> \renewcommand{\p@enumii}{\theenumi}  $\overline{2}$ 1408\renewcommand{\p@enumiii}{\theenumi\inhibitglue \theenumii } 1409 \renewcommand{\p@enumiv}{\p@enumiii\theenumiii}

#### itemize

 $\lambda$ labelitemi itemize  $n$ \labelitemii 1410 \newcommand\labelitemi{\textbullet} \labelitemiii<sup>1411</sup> \newcommand\labelitemii{\normalfont\bfseries \textendash} \labelitemiv 1413 \newcommand\labelitemiv{\textperiodcentered}  $\label{thm:main}$  1412 \newcommand\labelitemiii{\textasteriskcentered}

#### description

description description

description

1414 \newenvironment{description}{% 1415 \list{}{% 1416 \labelwidth=\leftmargin 1417 \labelsep=1\zw 1418 \advance \labelwidth by -\labelsep 1419 \let \makelabel=\descriptionlabel}}{\endlist}

\descriptionlabel description  $#1$ 

#### $\hbox{\tt hspace}{1\zeta}$

1420 \newcommand\*\descriptionlabel[1]{\normalfont\headfont #1\hfil}

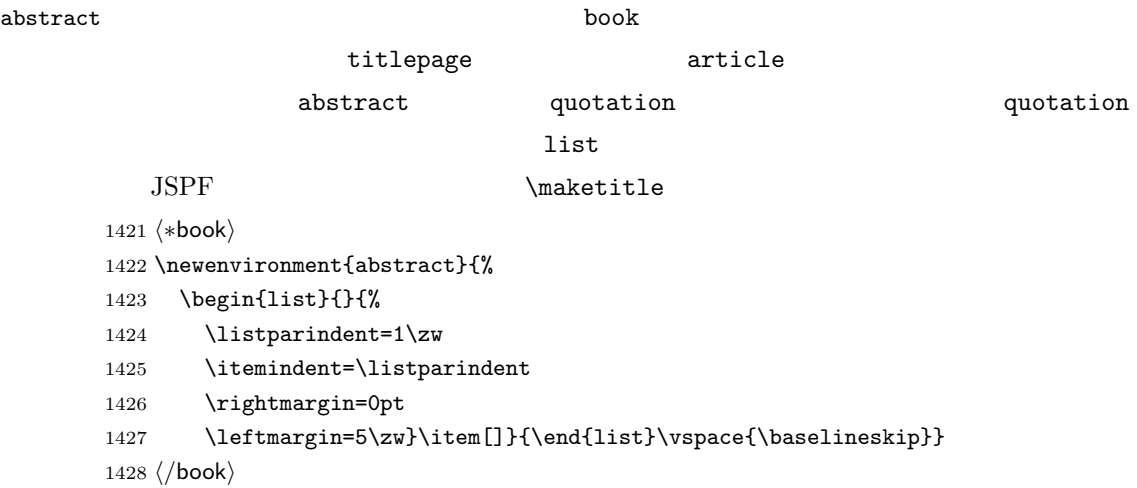

```
1429 \langle *article | kiyou)
1430 \newbox\@abstractbox
1431 \if@titlepage
1432 \newenvironment{abstract}{%
1433 \titlepage
1434 \null\vfil
1435 \@beginparpenalty\@lowpenalty
1436 \begin{center}%
1437 \headfont \abstractname
1438 \@endparpenalty\@M
1439 \end{center}}%
1440 {\par\vfil\null\endtitlepage}
1441 \else
1442 \newenvironment{abstract}{%
1443 \if@twocolumn
1444 \ifx\maketitle\relax
1445 \section*{\abstractname}%
1446 \else
1447 \global\setbox\@abstractbox\hbox\bgroup
1448 \begin{minipage}[b]{\textwidth}
1449 \small\parindent1\zw
1450 \begin{center}%
1451 {\headfont \abstractname\vspace{-.5em}\vspace{\z@}}%
1452 \end{center}%
1453 \list{}{%
1454 \listparindent\parindent
1455 \itemindent \listparindent
1456 \rightmargin \leftmargin}%
1457 \item\relax
1458 \setminusfi
1459 \else
1460 \small
1461 \begin{center}%
1462 {\headfont \abstractname\vspace{-.5em}\vspace{\z@}}%
1463 \end{center}%
1464 \list{}{%
1465 \listparindent\parindent
1466 \itemindent \listparindent
1467 \rightmargin \leftmargin}%
1468 \item\relax
1469 \fi}{\if@twocolumn
1470 \ifx\maketitle\relax
1471 \else
1472 \endlist\end{minipage}\egroup
1473 \fi
1474 \else
1475 \endlist
1476 \fi}
1477 \fi
```

```
48
```

```
1478 \langle article | kiyou\rangle1479 (*jspf)
1480 \newbox\@abstractbox
1481 \newenvironment{abstract}{%
1482 \global\setbox\@abstractbox\hbox\bgroup
1483 \begin{minipage}[b]{157mm}{\sffamily Abstract}\par
1484 \small
1485 \if@english \parindent6mm \else \parindent1\zw \fi}%
1486 {\end{minipage}\egroup}
1487\langle/jspf\rangle
```
keywords  $\mathbb{R}^n$ 

```
1488 (*jspf)
1489 %\newbox\@keywordsbox
1490 %\newenvironment{keywords}{%
1491 % \global\setbox\@keywordsbox\hbox\bgroup
1492 % \begin{minipage}[b]{157mm}{\sffamily Keywords:}\par
1493 % \small\parindent0\zw}%
1494 % {\end{minipage}\egroup}
1495 \langle/jspf\rangle
```
verse

verse verse

```
1496 \newenvironment{verse}{%
1497 \let \\=\@centercr
1498 \list{}{%
1499 \itemsep \z@
1500 \itemindent -2\zeta % : -1.5em1501 \listparindent\itemindent
1502 \rightmargin \z@
1503 \advance\leftmargin 2\zw}% : 1.5em
1504 \item\relax}{\endlist}
```
#### quotation

#### quotation  $1.5em$   $\partial$

```
1505 \newenvironment{quotation}{%
```
- \list{}{%
- \listparindent\parindent
- \itemindent\listparindent
- \rightmargin \z@}%
- \item\relax}{\endlist}

quote

```
quote quote \sim1511 \newenvironment{quote}%
        1512 {\list{}{\rightmargin\z@}\item\relax}{\endlist}
                    ltthm.dtx
           \newtheorem{definition}{ }
           \newtheorem{axiom}{ }
           \newtheorem{theorem}{定理}
           [2001-04-26]\iotaitshape
           [2009-08-23] \bfseries \headfont \labelsep 1\zw
        1513 \def\@begintheorem#1#2{\trivlist\labelsep=1\zw
        1514 \item[\hskip \labelsep{\headfont #1\ #2}]}
        1515 \def\@opargbegintheorem#1#2#3{\trivlist\labelsep=1\zw
        1516 \item[\hskip \labelsep{\headfont #1\ #2 #3 }]}
titlepage
        1517 \newenvironment{titlepage}{%
        1518 \langle book \rangle \cleardoublepage
        1519 \if@twocolumn
        1520 \@restonecoltrue\onecolumn
        1521 \else
        1522 \@restonecolfalse\newpage
        1523 \fi
        1524 \thispagestyle{empty}%
        1525 \setcounter{page}\@ne
        1526 }%
        1527 {\if@restonecol\twocolumn \else \newpage \fi
        1528 \if@twoside\else
```
#### $\alpha x$

```
1531 (*!book)
1532 \newcommand{\appendix}{\par
1533 \setcounter{section}{0}%
1534 \setcounter{subsection}{0}%
1535 \gdef\presectionname{\appendixname}%
1536 \gdef\postsectionname{}%
1537 % \gdef\thesection{\@Alph\c@section}% [2003-03-02]
```
1529 \setcounter{page}\@ne

1530 \fi}

```
1538 \gdef\thesection{\presectionname\@Alph\c@section\postsectionname}%
1539 \gdef\thesubsection{\@Alph\c@section.\@arabic\c@subsection}}
1540\langle /!book\rangle1541 \langle *book \rangle1542 \newcommand{\appendix}{\par
1543 \setcounter{chapter}{0}%
1544 \setcounter{section}{0}%
1545 \gdef\@chapapp{\appendixname}%
1546 \gdef\@chappos{}%
1547 \gdef\thechapter{\@Alph\c@chapter}}
1548 \langle /book \rangle
```
#### <span id="page-50-0"></span>8.4

array tabular

 $\arraycolsep$  array  $\arraycolsep$  2 1549 \setlength\arraycolsep{5\p@}

 $\verb+\tabcolsep + tabular+\verb+\tabcolsep +2+$ 1550 \setlength\tabcolsep{6\p@}

 $\arrayrulewidth$  array tabular 1551 \setlength\arrayrulewidth{.4\p@}

\doublerulesep array tabular

1552 \setlength\doublerulesep{2\p@}

tabbing

#### $\label{eq:tablingsep}$

1553 \setlength\tabbingsep{\labelsep}

minipage

 $\verb|\@mpfootins minipage| \skip| \skip| \text{sub}( \text{comptions} \skip| \text{c} \right)$ 

1554 \skip\@mpfootins = \skip\footins

framebox

 $\bigwedge \fbox{b}$ 

 $\theta \ fbox$   $\frac{}{}$ 

1555 \setlength\fboxsep{3\p@} 1556 \setlength\fboxrule{.4\p@} equation eqnarray

#### $\theta$

```
1557 (!book)\renewcommand \theequation {\@arabic\c@equation}
1558 (*book)
1559 \@addtoreset{equation}{chapter}
1560 \renewcommand\theequation
1561 {\ifnum \c@chapter>\z@ \thechapter.\fi \@arabic\c@equation}
1562 \langle /book \rangle
```

```
\jot eqnarray
```

```
1563 % \setlength\jot{3pt}
```
#### $\Diamond$ eqnnum  $\Diamond$

```
\in\hbox{inhibitglue} the equation \in\hbox{inhibitglue}
```
1564 % \def\@eqnnum{(\theequation)}

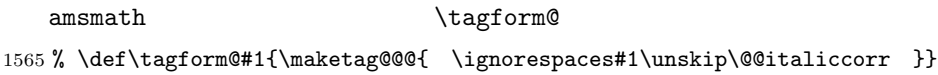

#### <span id="page-51-0"></span>8.5

#### **TYPE** TYPE

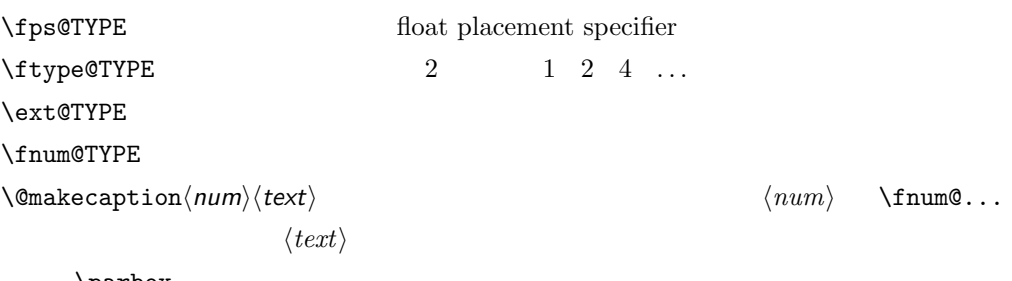

 $\arbox$ 

figure

 $\setminus$ c@figure

#### $\theta$

1566 (\*!book) \newcounter{figure} \renewcommand \thefigure {\@arabic\c@figure}  $\langle$ /!book $\rangle$ 1570 (\*book) \newcounter{figure}[chapter] \renewcommand \thefigure

```
1573 {\ifnum \c@chapter>\z@ \thechapter.\fi \@arabic\c@figure}
           1574 \langle /book \rangle\fps@figure
\ftype@figure
 \ext@figure
1575 \def\fps@figure{tbp}
 \fnum@figure 1576 \def\ftype@figure{1}
                                  \setminusfigurename \sim1577 \def\ext@figure{lof}
           1578 \def\fnum@figure{\figurename\nobreak\thefigure}
     figure
     figure*
1579 \newenvironment{figure}%
             *1580 {\@float{figure}}%
           1581 {\end@float}
           1582 \newenvironment{figure*}%
           1583 {\@dblfloat{figure}}%
           1584 {\end@dblfloat}
              table
    \c@table
   \theta \ \theta\thechapter.
           1585 (*!book)
           1586 \newcounter{table}
           1587 \renewcommand\thetable{\@arabic\c@table}
           1588 (/!book)
           1589 (*book)
           1590 \newcounter{table}[chapter]
           1591 \renewcommand \thetable
           1592 {\ifnum \c@chapter>\z@ \thechapter.\fi \@arabic\c@table}
           1593 \langle /book \rangle\fps@table
\ftype@table
  \texttt{label} \setminus \texttt{ps@table{tbp}}\fnum@table <sup>1595</sup> \def\ftype@table{2}
                                  \theta1596 \def\ext@table{lot}
           1597 \def\fnum@table{\tablename\nobreak\thetable}
      table
      table*
1598 \newenvironment{table}%
             *1599 {\@float{table}}%
           1600 {\end@float}
           1601 \newenvironment{table*}%
           1602 {\@dblfloat{table}}%
           1603 {\end@dblfloat}
```
#### <span id="page-53-0"></span>8.6

 $\{\alpha\}$   $\{\alpha\}$   $\{\alpha\}$ 

 $\overline{2}$ 

\abovecaptionskip

\belowcaptionskip

 \newlength\abovecaptionskip \newlength\belowcaptionskip \setlength\abovecaptionskip{5\p@} % : 10\p@ \setlength\belowcaptionskip{5\p@} % : 0\p@

 $\mathcal{L}$  and  $\mathcal{L}$ 

 $\lambda$ belowcaptionskip 0

#### $2cm$

 $[2003-11-05]$ 1608 (\*!jspf) 1609 % \long\def\@makecaption#1#2{{\small 1610 % \advance\leftskip1cm 1611 % \advance\rightskip1cm 1612 % \vskip\abovecaptionskip 1613 % \sbox\@tempboxa{#1\hskip1\zw\relax #2}% 1614 % \ifdim \wd\@tempboxa >\hsize 1615 % #1\hskip1\zw\relax #2\par 1616 % \else 1617 % \global \@minipagefalse 1618 % \hb@xt@\hsize{\hfil\box\@tempboxa\hfil}% 1619 % \fi 1620 % \vskip\belowcaptionskip}} 1621 \long\def\@makecaption#1#2{{\small 1622 \advance\leftskip .0628\linewidth 1623 \advance\rightskip .0628\linewidth 1624 \vskip\abovecaptionskip 1625 \sbox\@tempboxa{#1\hskip1\zw\relax #2}% 1626 \ifdim \wd\@tempboxa <\hsize \centering \fi 1627 #1\hskip1\zw\relax #2\par 1628 \vskip\belowcaptionskip}} 1629  $\langle$ /!jspf $\rangle$ 1630 (\*jspf) 1631 \long\def\@makecaption#1#2{% 1632 \vskip\abovecaptionskip 1633 \sbox\@tempboxa{\small\sffamily #1\quad #2}% 1634 \ifdim \wd\@tempboxa >\hsize 1635 {\small\sffamily 1636 \list{#1}{% 1637 \renewcommand{\makelabel}[1]{##1\hfil} 1638 \itemsep \z@

```
1639 \itemindent \z@
1640 \labelsep \z@
1641 \labelwidth 11mm
1642 \listparindent\z@
1643 \leftmargin 11mm}\item\relax #2\endlist}
1644 \else
1645 \global \@minipagefalse
1646 \hb@xt@\hsize{\hfil\box\@tempboxa\hfil}%
1647 \fi
1648 \vskip\belowcaptionskip}
1649 \langle jspf\rangle
```
## <span id="page-54-0"></span>9  $\overline{\phantom{a}}$

```
IATEX 2.09
```
 $\texttt{\texttt{text...}}$ 

```
\mathcal{L}
```
#### $\Im$

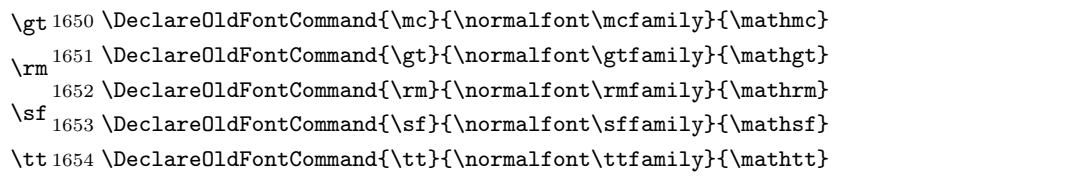

#### $\bf \hat{t}$

1655 \DeclareOldFontCommand{\bf}{\normalfont\bfseries}{\mathbf}

```
\it
\simeq\sc
     \hbox{\rm\bf {\rm upper}}1656 \text{DeclarellFontCommand{\it}{normalfont{\it}stBamp}{} \mathcal{}1657 \DeclareOldFontCommand{\sl}{\normalfont\slshape}{\@nomath\sl}
   1658 \DeclareOldFontCommand{\sc}{\normalfont\scshape}{\@nomath\sc}
\cal
```

```
\mit
1659 \DeclareRobustCommand*{\cal}{\@fontswitch\relax\mathcal}
    1660\DeclareRobustCommand*{\mit}{\@fontswitch\relax\mathnormal}
```
### <span id="page-54-1"></span> $10$

<span id="page-54-2"></span> $10.1$ 

```
\section .toc
```
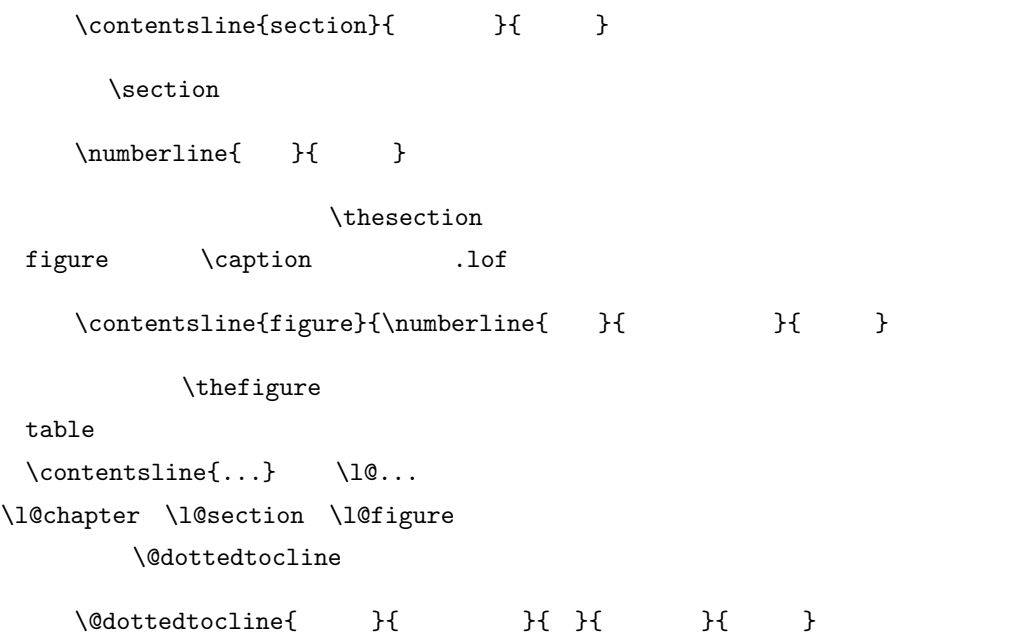

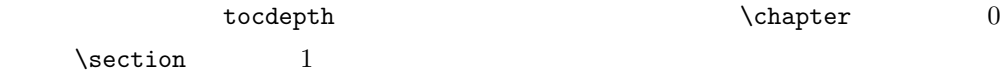

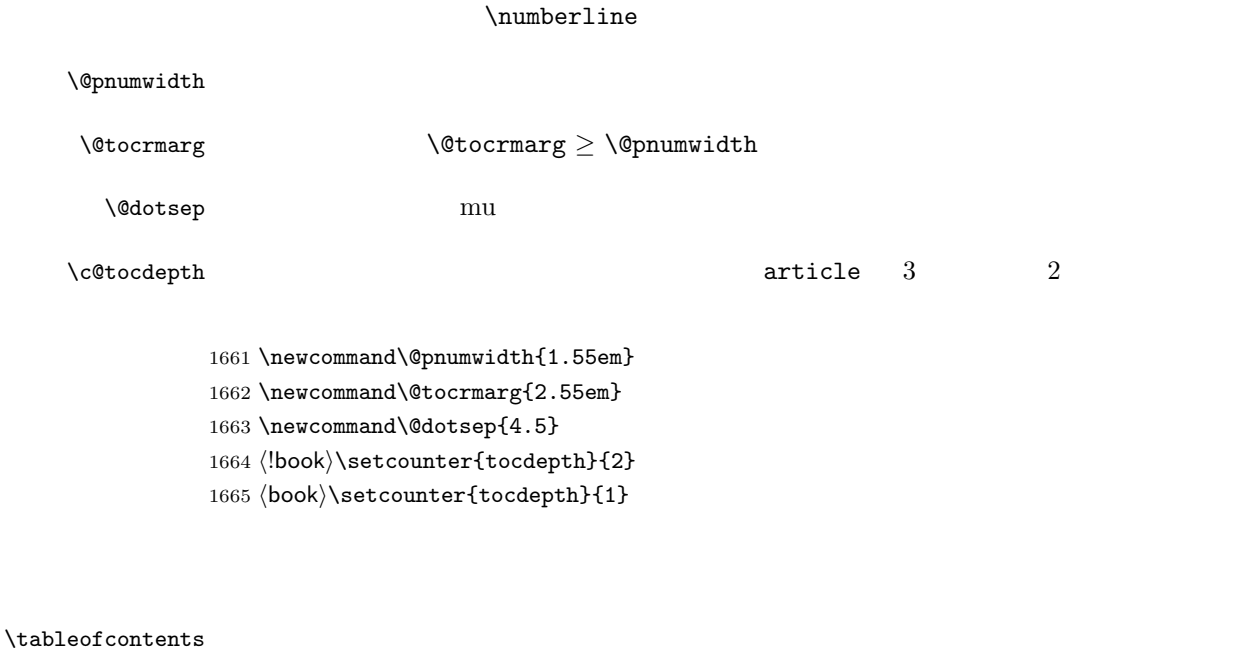

1666 \newcommand{\tableofcontents}{% 1667  $\langle *book \rangle$ 1668 \if@twocolumn 1669 \@restonecoltrue\onecolumn 1670 \else

```
1671 \@restonecolfalse
1672 \fi
1673 \chapter*{\contentsname}%
1674 \@mkboth{\contentsname}{}%
1675 \langle /book \rangle1676 (*!book)
1677 \section*{\contentsname}%
1678 \@mkboth{\contentsname}{\contentsname}%
1679 \langle/!book\rangle1680 \@starttoc{toc}%
1681 (book) \if@restonecol\twocolumn\fi
1682 }
```
#### \l@part

```
1683 \newcommand*{\l@part}[2]{%
1684 \ifnum \c@tocdepth >-2\relax
1685 (!book) \addpenalty\@secpenalty
1686 \langle book \rangle \addpenalty{-\@highpenalty}%
1687 \addvspace{2.25em \@plus\p@}%
1688 \begingroup
1689 \parindent \z@
1690 % \@pnumwidth should be \@tocrmarg
1691 % \rightskip \@pnumwidth
1692 \rightskip \@tocrmarg
1693 \parfillskip -\rightskip
1694 {\leavevmode
1695 \large \headfont
1696 \setlength\@lnumwidth{4\zw}%
1697 #1\hfil \hb@xt@\@pnumwidth{\hss #2}}\par
1698 \nobreak
1699 (book) \global\@nobreaktrue
1700 \{book\} \everypar{\global\@nobreakfalse\everypar{}}%
1701 \endgroup
1702 \fi}
```
 $\left\{\Delta \frac{10 \text{ chapter}}{\Delta \frac{10 \text{ chapter}}{10 \text{ chapter}}\right\}$ 

1703 (\*book) 1704 \newcommand\*{\l@chapter}[2]{% 1705 \ifnum \c@tocdepth >\m@ne 1706 \addpenalty{-\@highpenalty}% 1707 \addvspace{1.0em \@plus\p@} 1708 % \vskip 1.0em \@plus\p@ % book.cls 1709 \begingroup 1710 \parindent\z@ 1711 % \rightskip\@pnumwidth 1712 \rightskip\@tocrmarg 1713 \parfillskip-\rightskip 1714 \leavevmode\headfont

1715 \if@english\setlength\@lnumwidth{5.5em}\else\setlength\@lnumwidth{4.683\zw}\fi

```
1716 \advance\leftskip\@lnumwidth \hskip-\leftskip
```

```
1717 #1\nobreak\hfil\nobreak\hbox to\@pnumwidth{\hss#2}\par
```

```
1718 \penalty\@highpenalty
```

```
1719 \endgroup
```
- 1720 \fi}
- 1721  $\langle$ /book $\rangle$

#### \l@section

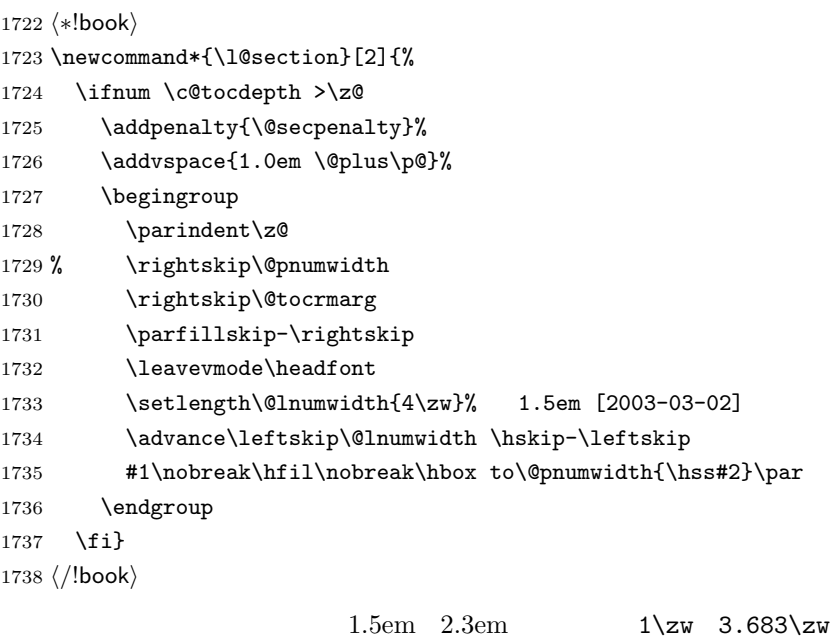

1739  $\book\newcommand{\label{label:1}1\label{label:1}1$ 

#### \l@subsection

\@lnumwidth

#### \l@subsubsection

```
\setminusl@paragraph ^{1740} \langle *!book\rangle\l@subparagraph 1741 % \newcommand*{\l@subsection} {\@dottedtocline{2}{1.5em}{2.3em}}
                1742 \newcommand*{\l@subsection} {\@dottedtocline{2}{1\zw}{3\zw}}
               1743 % \newcommand*{\l@subsubsection}{\@dottedtocline{3}{3.8em}{3.2em}}
               1744 \newcommand*{\l@subsubsection}{\@dottedtocline{3}{2\zw}{3\zw}}
               1745 % \newcommand*{\l@paragraph} {\@dottedtocline{4}{7.0em}{4.1em}}
               1746 \newcommand*{\l@paragraph} {\@dottedtocline{4}{3\zw}{3\zw}}
               1747 % \newcommand*{\l@subparagraph} {\@dottedtocline{5}{10em}{5em}}
               1748 \newcommand*{\l@subparagraph} {\@dottedtocline{5}{4\zw}{3\zw}}
               1749 \langle/!book\rangle1750 (*book)
               1751 \newcommand*{\l@subsection} {\@dottedtocline{2}{3.8em}{3.2em}}
               1752 \newcommand*{\l@subsubsection}{\@dottedtocline{3}{7.0em}{4.1em}}
               1753\newcommand*{\l@paragraph} {\@dottedtocline{4}{10em}{5em}}
               1754 \newcommand*{\l@subparagraph} {\@dottedtocline{5}{12em}{6em}}
               1755 \langle /book \rangle\numberline
                        LAT<sub>EX</sub> \numberline{...} \@tempdima
```

```
\@tempdima \@lnumwidth
              \lambdahspace
            1756 \newdimen\@lnumwidth
            1757\def\numberline#1{\hb@xt@\@lnumwidth{#1\hfil}\hspace{0pt}}
\@dottedtocline LATEX 本体(ltsect.dtx 参照)での定義と同じですが,\@tempdima \@lnumwidth
            1758 \def\@dottedtocline#1#2#3#4#5{\ifnum #1>\c@tocdepth \else
            1759 \vskip \z@ \@plus.2\p@
            1760 {\leftskip #2\relax \rightskip \@tocrmarg \parfillskip -\rightskip
            1761 \parindent #2\relax\@afterindenttrue
            1762 \interlinepenalty\@M
            1763 \leavevmode
            1764 \@lnumwidth #3\relax
            1765 \advance\leftskip \@lnumwidth \null\nobreak\hskip -\leftskip
            1766 {#4}\nobreak
            1767 \leaders\hbox{$\m@th \mkern \@dotsep mu\hbox{.}\mkern \@dotsep
            1768 mu$}\hfill \nobreak\hb@xt@\@pnumwidth{%
            1769 \hfil\normalfont \normalcolor #5}\par}\fi}
```
#### \listoffigures

 \newcommand{\listoffigures}{%  $\langle *book \rangle$  \if@twocolumn\@restonecoltrue\onecolumn \else\@restonecolfalse\fi \chapter\*{\listfigurename}% \@mkboth{\listfigurename}{}%  $\langle$  /book) 1777 (\*!book) \section\*{\listfigurename}% \@mkboth{\listfigurename}{\listfigurename}%  $\langle$ /!book $\rangle$ 1781 \@starttoc{lof}% 1782 (book) \if@restonecol\twocolumn\fi

#### 1783 }

#### \l@figure

1784 \newcommand\*{\l@figure}{\@dottedtocline{1}{1\zw}{3.683\zw}}

#### $\lambda$ listoftables

 \newcommand{\listoftables}{% 1786 (\*book) \if@twocolumn\@restonecoltrue\onecolumn \else\@restonecolfalse\fi \chapter\*{\listtablename}%

```
1790 \@mkboth{\listtablename}{}%
1791 \langle /book \rangle1792 (*!book)
1793 \section*{\listtablename}%
1794 \@mkboth{\listtablename}{\listtablename}%
1795 \langle/!book\rangle1796 \@starttoc{lot}%
1797 (book) \if@restonecol\twocolumn\fi
1798 }
```
#### $\Upsilon$ l@table

1799 \let\l@table\l@figure

#### <span id="page-59-0"></span> $10.2$

#### $\lambda$ bibindent  $1.5em$

1800 \newdimen\bibindent 1801 \setlength\bibindent{2\zw}

#### thebibliography

```
1802 \newenvironment{thebibliography}[1]{%
1803 \global\let\presectionname\relax
1804 \global\let\postsectionname\relax
1805 \article | jspf\ \section*{\refname}\@mkboth{\refname}{\refname}%
1806 (*kiyou)
1807 \vspace{1.5\baselineskip}
1808 \subsubsection*{\refname}\@mkboth{\refname}{\refname}%
1809 \vspace{0.5\baselineskip}
1810 (/kiyou)
1811 \book \chapter*{\bibname}\@mkboth{\bibname}{}%
1812 \boldsymbol{\times} \addcontentsline{toc}{chapter}{\bibname}%
1813 \list{\@biblabel{\@arabic\c@enumiv}}%
1814 {\settowidth\labelwidth{\@biblabel{#1}}%
1815 \leftmargin\labelwidth
1816 \advance\leftmargin\labelsep
1817 \@openbib@code
1818 \usecounter{enumiv}%
1819 \let\p@enumiv\@empty
1820 \renewcommand\theenumiv{\@arabic\c@enumiv}}%
1821 \langlekiyou\rangle \small
1822 \sloppy
1823 \clubpenalty4000
1824 \@clubpenalty\clubpenalty
1825 \widowpenalty4000%
1826 \sfcode'\.\@m}
1827 {\def\@noitemerr
1828 {\@latex@warning{Empty 'thebibliography' environment}}%
1829 \endlist}
```
 $\neq$  \newblock \newblock 1830 \newcommand{\newblock}{\hskip .11em\@plus.33em\@minus.07em} \@openbib@code \@openbib@code the unit openbib openbib the unit openbib the unit openbib the unit openbib the u 1831 \let\@openbib@code\@empty  $\label{thm:1} $$\@biblabel \bibitem{\ldots} $$\@biblabel \bibitem{\ldots} $$$ \inhibitglue 1832 % \def\@biblabel#1{\inhibitglue #1 \inhibitglue} \cite \@cite \@citex ltbibl.dtx \inhibitglue  $Knuth$ ~\cite{knu} 1833 % \def\@citex[#1]#2{% 1834 % \let\@citea\@empty 1835 % \@cite{\@for\@citeb:=#2\do 1836 % {\@citea\def\@citea{ \inhibitglue\penalty\@m\ }% 1837 % \edef\@citeb{\expandafter\@firstofone\@citeb}% 1838 % \if@filesw\immediate\write\@auxout{\string\citation{\@citeb}}\fi 1839 % \@ifundefined{b@\@citeb}{\mbox{\normalfont\bfseries ?}% 1840 % \G@refundefinedtrue 1841 % \ClatexCwarning 1842 % {Citation '\@citeb' on page \thepage \space undefined}}% 1843 % {\hbox{\csname b@\@citeb\endcsname}}}}{#1}} 1844 % \def\@cite#1#2{\inhibitglue {#1\if@tempswa #2\fi} \inhibitglue}  $1$  $\unskip$ 1845 % \DeclareRobustCommand\cite{\unskip 1846 % \@ifnextchar [{\@tempswatrue\@citex}{\@tempswafalse\@citex[]}} 1847 % \def\@cite#1#2{\$^{\hbox{\scriptsize{#1\if@tempswa 1848 % \inhibitglue\ #2\fi} }}\$}  $10.3$ theindex  $2 \t3$ 

> <span id="page-60-0"></span>Thanks: 1849 \newenvironment{theindex}{%  $3$ 1850 \if@twocolumn 1851 \onecolumn\@restonecolfalse 1852 \else 1853 \clearpage\@restonecoltrue  $1854$  \fi

```
1855 \columnseprule.4pt \columnsep 2\zw
          1856 \ifx\multicols\@undefined
          1857 (book) \twocolumn[\@makeschapterhead{\indexname}%
          1858 \{book\} \addcontentsline{toc}{chapter}{\indexname}]%
          1859 \!book\ \def\presectionname{}\def\postsectionname{}%
          1860 (!book) \twocolumn[\section*{\indexname}]%
          1861 \else
          1862 \ifdim\textwidth<\fullwidth
          1863 \setlength{\evensidemargin}{\oddsidemargin}
          1864 \setlength{\textwidth}{\fullwidth}
          1865 \setlength{\linewidth}{\fullwidth}
          1866 (book) \begin{multicols}{3}[\chapter*{\indexname}%
          1867 \book \addcontentsline{toc}{chapter}{\indexname}]%
          1868 (!book) \def\presectionname{}\def\postsectionname{}%
          1869 \langle \boldsymbol{\delta} \rangle \begin{multicols}{3}[\section*{\indexname}]%
          1870 \else
          1871\boldsymbol{\times} \begin{multicols}{2}[\chapter*{\indexname}%
          1872 (book) \addcontentsline{toc}{chapter}{\indexname}]%
          1873 \langle \rangle \def\presectionname{}\def\postsectionname{}
          1874 (!book) \begin{multicols}{2}[\section*{\indexname}]%
          1875 \setminusfi
          1876 \fi
          1877 (book) \@mkboth{\indexname}{}%
          1878 (!book) \@mkboth{\indexname}{\indexname}%
          1879 \plainifnotempty % \thispagestyle{plain}
          1880 \parindent\z@
          1881 \parskip\z@ \@plus .3\p@\relax
          1882 \let\item\@idxitem
          1883 \raggedright
          1884 \footnotesize\narrowbaselines
          1885 }{
          1886 \ifx\multicols\@undefined
          1887 \if@restonecol\onecolumn\fi
          1888 \else
          1889 \end{multicols}
          1890 \fi
          1891 \clearpage
          1892 }
 \@idxitem
  \subitem
1893 \newcommand{\@idxitem}{\par\hangindent 4\zw} % 40pt
\subsubitem<sup>1894</sup> \newcommand{\subitem}{\@idxitem \hspace*{2\zw}} % 20pt
                                 \@idxitem \item
          1895 \newcommand{\subsubitem}{\@idxitem \hspace*{3\zw}} % 30pt
\langle \rangleindexspace
          1896 \newcommand{\indexspace}{\par \vskip 10\p@ \@plus5\p@ \@minus3\p@\relax}
  \seename
 \lambdaalsoname see also
                  \verb|\see \texttt{}{see} \texttt{}{see}see also \Rightarrow
```
\$\Rightarrow\$

```
1897 \newcommand\seename{\if@english see\else \fi}
1898 \newcommand\alsoname{\if@english see also\else \fi}
```
#### <span id="page-62-0"></span>10.4

\footnote

```
\footnotemark \inhibitglue
           1899 \let\footnotes@ve=\footnote
           1900 \def\footnote{\inhibitglue\footnotes@ve}
           1901 \let\footnotemarks@ve=\footnotemark
           1902 \def\footnotemark{\inhibitglue\footnotemarks@ve}
```
#### $\verb|\@makefmmark"\n$

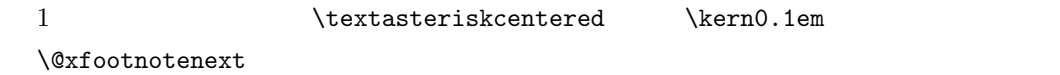

#### $[2002-04-09]$

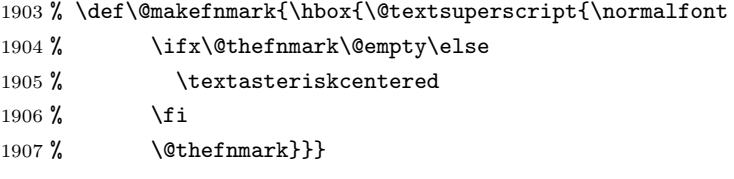

#### $\setminus$  the footnote  $*$

 $[2003-08-15]$  \textasteriskcentered

1908 \def\thefootnote{\ifnum\c@footnote>\z@\leavevmode\lower.5ex\hbox{\*}\@arabic\c@footnote\fi}

 $\mathbf 1$  , the contract  $\mathbf 1$ 

1909 % \def\thefootnote{\ifnum\c@footnote>\z@ \kern0.1\zw\@arabic\c@footnote\fi}

#### $\setminus$ footnoterule

1910 \renewcommand{\footnoterule}{% 1911 \kern-3\p@

- 1912 \hrule width .4\columnwidth
- 1913 \kern 2.6\p@}

#### \c@footnote

1914 (book)\@addtoreset{footnote}{chapter}

\@footnotetext 脚注で \verb が使えるように改変してあります。Jeremy Gibbons, TEX and TUG NEWS,

Vol. 2, No. 4 (1993), p. 9 1915 \long\def\@footnotetext{% 1916 \insert\footins\bgroup

#### 

# 1948 % \@footnotetext}

## <span id="page-63-0"></span>

 $IAT$ FX

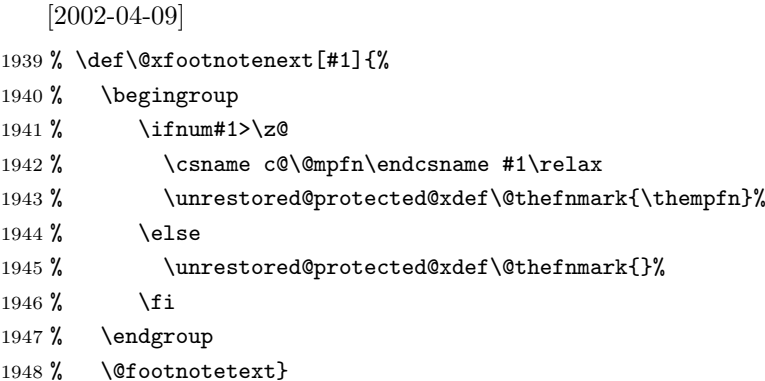

 $\setminus$ footnote  $\setminus$ footnotetext[0]{...}

#### \@xfootnotenext 最初の \footnotetext{...} は番号が付きません。著者の所属などを脚注の欄に書くとき

- \llap{\@makefnmark\hskip0.3\zw}#1}
- 1937 \noindent
- \parindent 1\zw
- 
- \advance\leftskip 3\zw

\normalfont\footnotesize

\interlinepenalty\interfootnotelinepenalty

- \newcommand\@makefntext[1]{%
- 

## \@makefntext 実際に脚注を出力する命令です。\@makefnmark は脚注の番号を出力する命令です。ここで

#### \splittopskip\footnotesep \splitmaxdepth \dp\strutbox \floatingpenalty \@MM \hsize\columnwidth \@parboxrestore \protected@edef\@currentlabel{% \csname p@footnote\endcsname\@thefnmark }% \color@begingroup 1926 \@makefntext{% \rule\z@\footnotesep\ignorespaces}% 1928 \futurelet\next\fo@t} \def\fo@t{\ifcat\bgroup\noexpand\next \let\next\f@@t 1930 \else \let\next\f@t\fi \next} \def\f@@t{\bgroup\aftergroup\@foot\let\next} \def\f@t#1{#1\@foot} \def\@foot{\@finalstrut\strutbox\color@endgroup\egroup}

```
\Shou
```

```
\UeShou
1949 \def\Shou#1{\hbox{$\m@th$%
      1950 \csname S@\f@size\endcsname
      1951 \fontsize\sf@size\z@
      1952 \math@fontsfalse\selectfont
      1953 #1}}
      1954 \def\UeShou#1{{\sbox\z@ T\vbox to\ht0{\Shou{#1}\vss}}}
  \TeX
\LaTeX
                ltlogos.dtx Times Helvetica
          [2003-06-12] Palatino
      1955 \def\cmrTeX{%
      1956 \ifdim \fontdimen\@ne\font >\z@
      1957 T\kern-.25em\lower.5ex\hbox{E}\kern-.125emX\@
      1958 \else
      1959 T\kern-.1667em\lower.5ex\hbox{E}\kern-.125emX\@
      1960 \fi}
      1961 \def\cmrLaTeX{%
      1962 \ifdim \fontdimen\@ne\font >\z@
      1963 L\kern-.32em\UeShou{A}\kern-.22em\cmrTeX
      1964 \else
      1965 L\kern-.36em\UeShou{A}\kern-.15em\cmrTeX
      1966 \fi}
      1967 \def\sfTeX{T\kern-.1em\lower.4ex\hbox{E}\kern-.07emX\@}
      1968 \def\sfLaTeX{L\kern-.25em\UeShou{A}\kern-.08em\sfTeX}
      1969 \def\ptmTeX{%
      1970 \ifdim \fontdimen\@ne\font >\z@
      1971 T\kern-.12em\lower.37ex\hbox{E}\kern-.02emX\@
      1972 \else
      1973 T\kern-.07em\lower.37ex\hbox{E}\kern-.05emX\@
      1974 \fi}
      1975 \def\ptmLaTeX{%
      1976 \ifdim \fontdimen\@ne\font >\z@
      1977 L\kern-.2em\UeShou{A}\kern-.1em\ptmTeX
      1978 \else
      1979 L\kern-.3em\UeShou{A}\kern-.1em\ptmTeX
      1980 \fi}
      1981 \def\pncTeX{%
      1982 \ifdim \fontdimen\@ne\font >\z@
      1983 T\kern-.2em\lower.5ex\hbox{E}\kern-.08emX\@
      1984 \else
      1985 T\kern-.13em\lower.5ex\hbox{E}\kern-.13emX\@
      1986 \fi}
      1987 \def\pncLaTeX{%
      1988 \ifdim \fontdimen\@ne\font >\z@
      1989 L\kern-.3em\UeShou{A}\kern-.1em\pncTeX
      1990 \else
      1991 L\kern-.3em\UeShou{A}\kern-.1em\pncTeX
```

```
1992 \fi}
1993 \def\pplTeX{%
1994 \ifdim \fontdimen\@ne\font >\z@
1995 T\kern-.17em\lower.32ex\hbox{E}\kern-.15emX\@
1996 \else
1997 T\kern-.12em\lower.34ex\hbox{E}\kern-.1emX\@
1998 \fi}
1999 \def\pplLaTeX{%
2000 \ifdim \fontdimen\@ne\font >\z@
2001 L\kern-.27em\UeShou{A}\kern-.12em\pplTeX
2002 \else
2003 L\kern-.3em\UeShou{A}\kern-.15em\pplTeX
2004 \fi}
2005 \def\ugmTeX{%
2006 \ifdim \fontdimen\@ne\font >\z@
2007 T\kern-.1em\lower.32ex\hbox{E}\kern-.06emX\@
2008 \else
2009 T\kern-.12em\lower.34ex\hbox{E}\kern-.1emX\@
2010 \fi}
2011 \def\ugmLaTeX{%
2012 \ifdim \fontdimen\@ne\font >\z@
2013 L\kern-.2em\UeShou{A}\kern-.13em\ugmTeX
2014 \else
2015 L\kern-.3em\UeShou{A}\kern-.13em\ugmTeX
2016 \fi}
2017 \DeclareRobustCommand{\TeX}{%
2018 \def\@tempa{cmr}%
2019 \ifx\f@family\@tempa\cmrTeX
2020 \else
2021 \def\@tempa{ptm}%
2022 \ifx\f@family\@tempa\ptmTeX
2023 \else
2024 \def\@tempa{txr}%
2025 \ifx\f@family\@tempa\ptmTeX
2026 \else
2027 \def\@tempa{pnc}%
2028 \ifx\f@family\@tempa\pncTeX
2029 \else
2030 \def\@tempa{ppl}%
2031 \ifx\f@family\@tempa\pplTeX
2032 \else
2033 \def\@tempa{ugm}%
2034 \ifx\f@family\@tempa\ugmTeX
2035 \else\sfTeX
2036 \fi
2037 \overrightarrow{f_i}2038 \fi
2039 \setminusfi
```
\fi

```
2041 \fi}
         2042
         2043 \DeclareRobustCommand{\LaTeX}{%
         2044 \def\@tempa{cmr}%
         2045 \ifx\f@family\@tempa\cmrLaTeX
         2046 \else
         2047 \def\@tempa{ptm}%
         2048 \ifx\f@family\@tempa\ptmLaTeX
         2049 \else
         2050 \def\@tempa{txr}%
         2051 \ifx\f@family\@tempa\ptmLaTeX
         2052 \else
         2053 \def\@tempa{pnc}%
         2054 \ifx\f@family\@tempa\pncLaTeX
         2055 \else
         2056 \def\@tempa{ppl}%
         2057 \ifx\f@family\@tempa\pplLaTeX
         2058 \else
         2059 \def\@tempa{ugm}%
         2060 \ifx\f@family\@tempa\ugmLaTeX
         2061 \else\sfLaTeX
         2062 \qquad \qquad \int f \, \mathbf{i}2063 \setminusfi
         2064 \fi
         2065 \fi
         2066 \fi
         2067 \fi}
\LaTeXe \LaTeXe コマンドの \mbox{\m@th ... で始まる新しい定義では直後の和文との間に
          xkanjiskip \varepsilon2068 \DeclareRobustCommand{\LaTeXe}{$\mbox{%
         2069 \if b\expandafter\@car\f@series\@nil\boldmath\fi
         2070 \LaTeX\kern.15em2\raisebox{-.37ex}{$\textstyle\varepsilon$}}$}
   \label{eq:1} $$\prex pT\n X \ pI\#T\n Y\mathcal{Z}_\mathcal{Z}_\mathcal{Z\pLaTeX
2071 \def\pTeX{p\kern-.05em\TeX}
\DeltaPLaTeXe<sup>2072</sup> \def\pLaTeX{p\LaTeX}
         2073 \def\pLaTeXe{p\LaTeXe}
\AmSTeX amstex.sty
         2074 \def\AmSTeX{\protect\AmS-\protect\TeX{}}
\BibTeX
 \SliTeX
2075 % \@ifundefined{BibTeX}
           doc.dtx <br/>
\label{eq:3.1}2076 % {\def\BibTeX{{\rmfamily B\kern-.05em%
         2077 % \textsc{i\kern-.025em b}\kern-.08em%
         2078 % T\kern-.1667em\lower.7ex\hbox{E}\kern-.125emX}}}{}
         2079 \DeclareRobustCommand{\BibTeX}{B\kern-.05em\Shou{I\kern-.025em B}%
```

```
2080 \ifx\f@family\cmr\kern-.08em\else\kern-.15em\fi\TeX}
2081 \DeclareRobustCommand{\SliTeX}{%
2082 S\kern-.06emL\kern-.18em\UeShou{I}\kern -.03em\TeX}
```
### <span id="page-67-0"></span>12 初期設定

#### \prepartname

\today

2101 \newif\ifSeireki \Seirekitrue 2102 \def\Seireki{\Seirekitrue} 2103 \def\Wareki{\Seirekifalse}

2105 \def\today{% 2106 \if@english

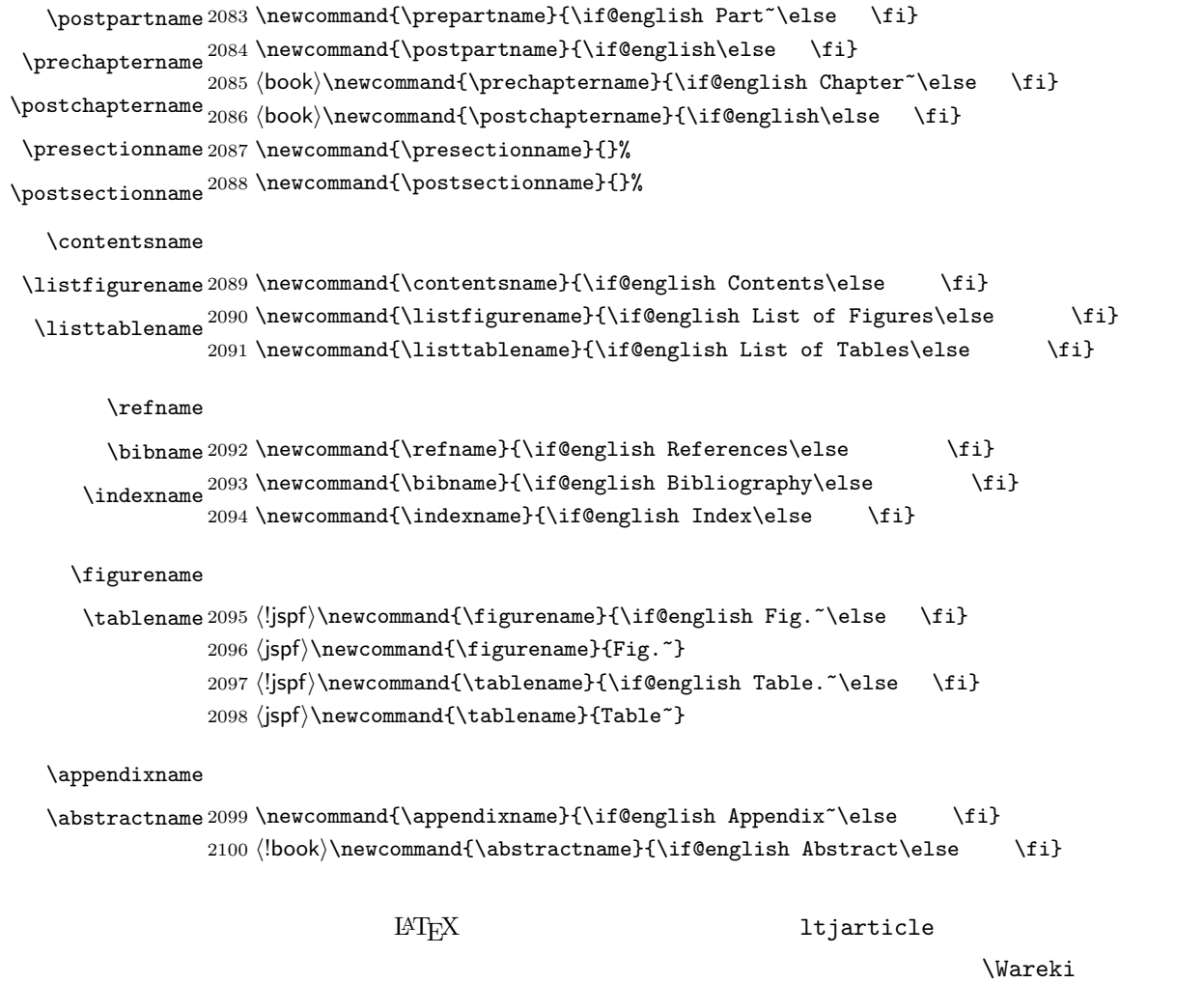

2104 \newcount\heisei \heisei\year \advance\heisei-1988\relax

<span id="page-68-0"></span>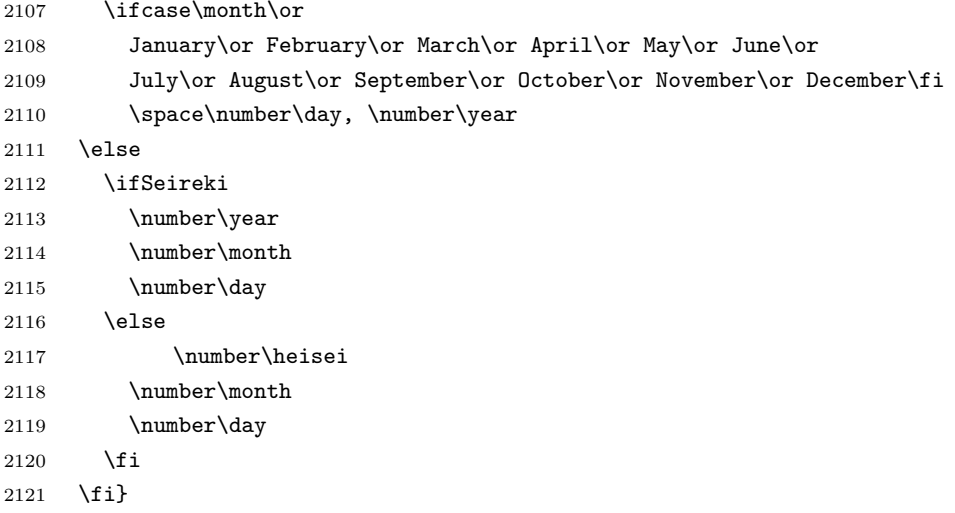

### $\tt TEX$

eng-lish

\hyphenation{ado-be post-script ghost-script phe-nom-e-no-log-i-cal man-u-script}

```
2123 (article | kiyou)\if@slide \pagestyle{empty} \else \pagestyle{plain} \fi
2124 \book\\if@report \pagestyle{plain} \else \pagestyle{headings} \fi
2125 \langle jspf \rangle\pagestyle{headings}
2126 \pagenumbering{arabic}
2127 \if@twocolumn
2128 \twocolumn
2129 \sloppy
2130 \flushbottom
2131 \else
2132 \onecolumn
2133 \raggedbottom
2134\mathbf{\hat{1}}2135 \if@slide
2136 \renewcommand\kanjifamilydefault{\gtdefault}
2137 \renewcommand\familydefault{\sfdefault}
2138 \raggedright
2139 \ltjsetparameter{xkanjiskip={0.1em}}\relax
2140 \fi
```